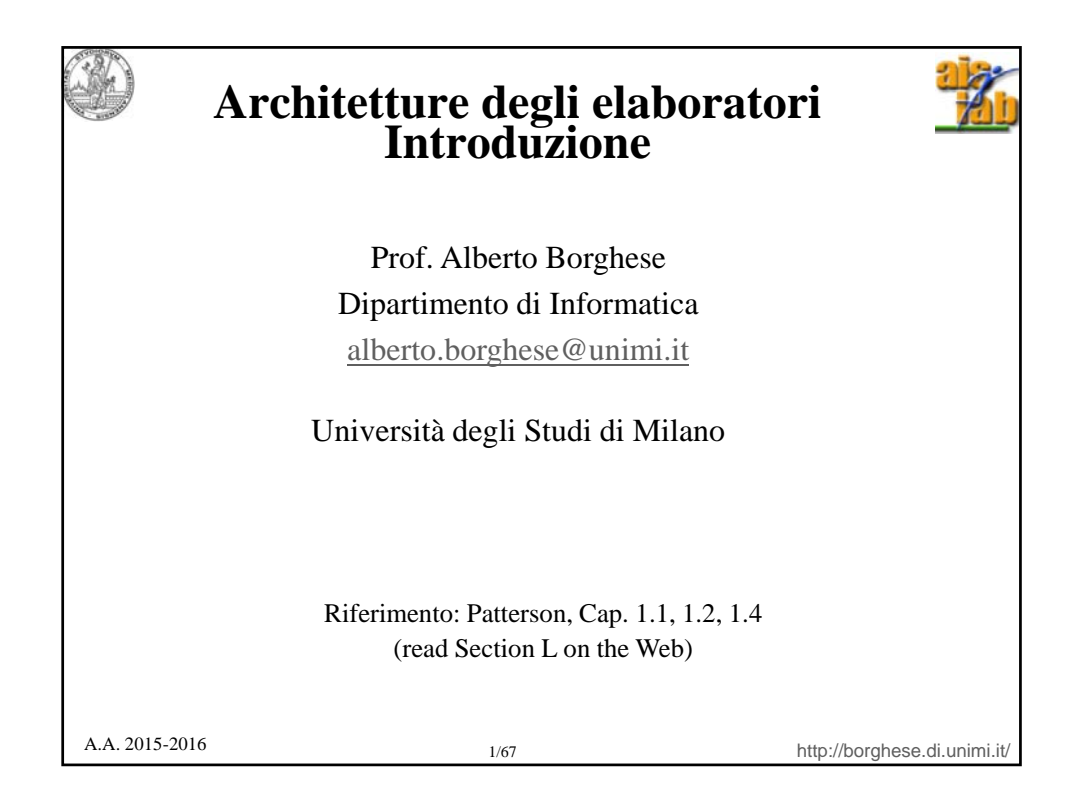

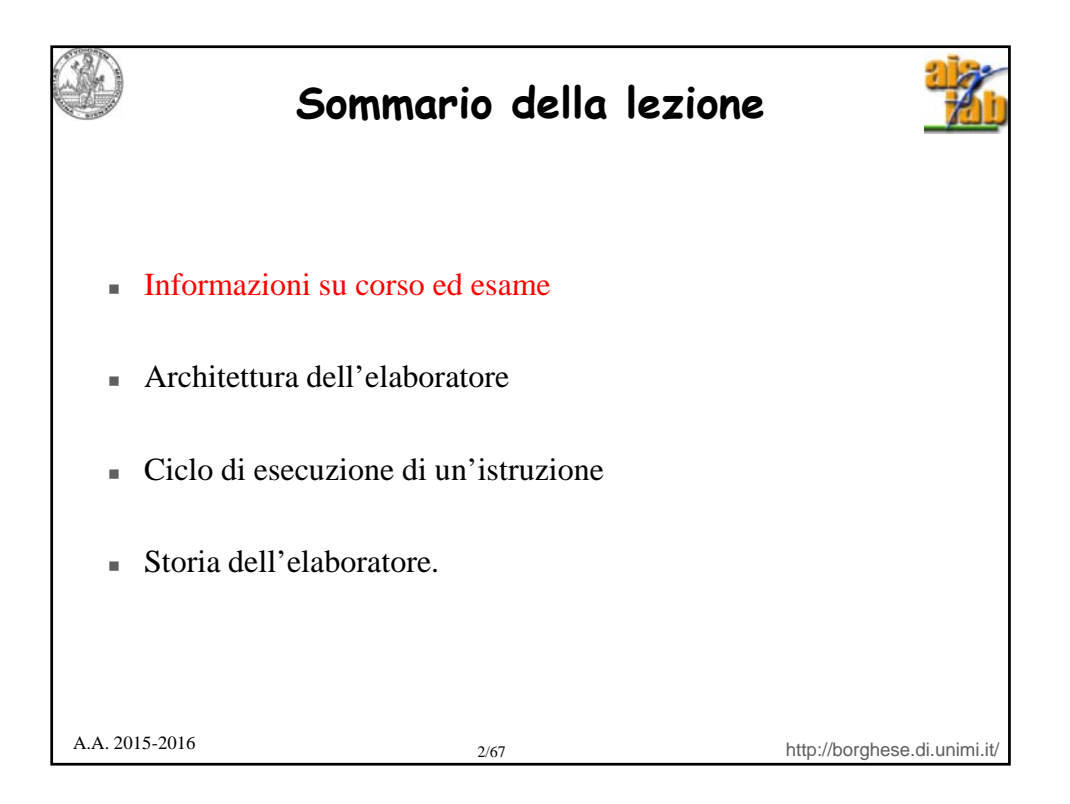

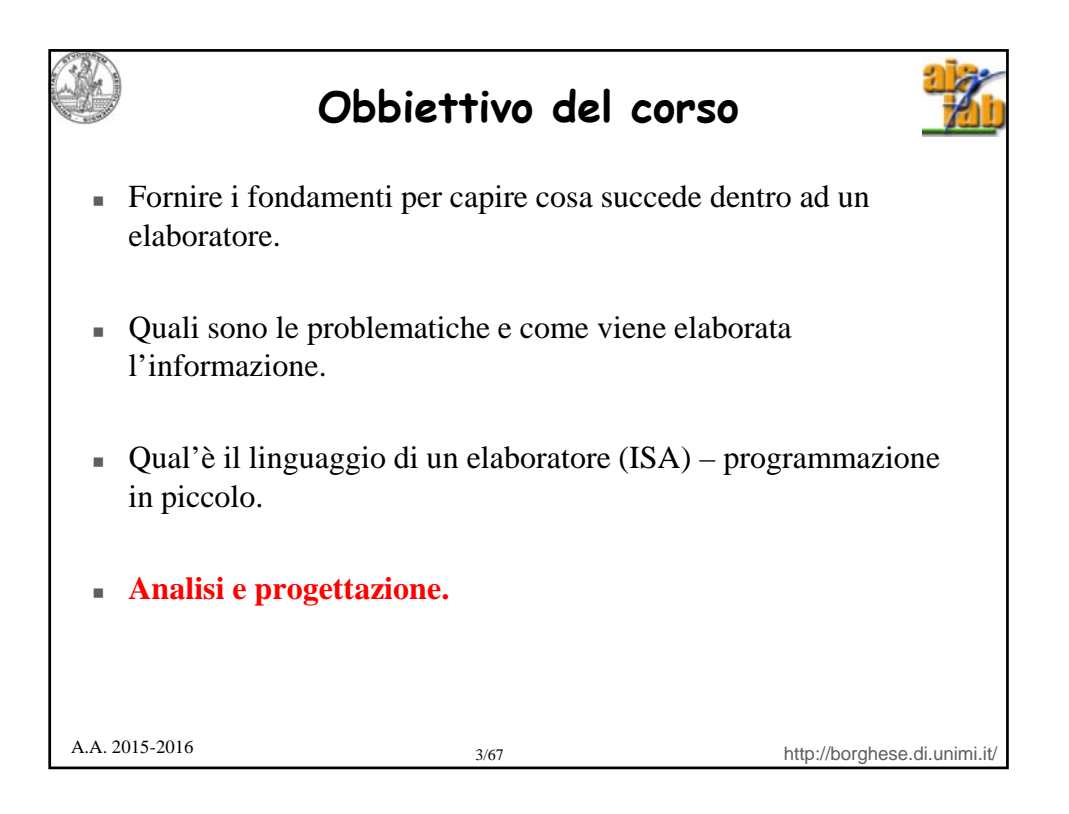

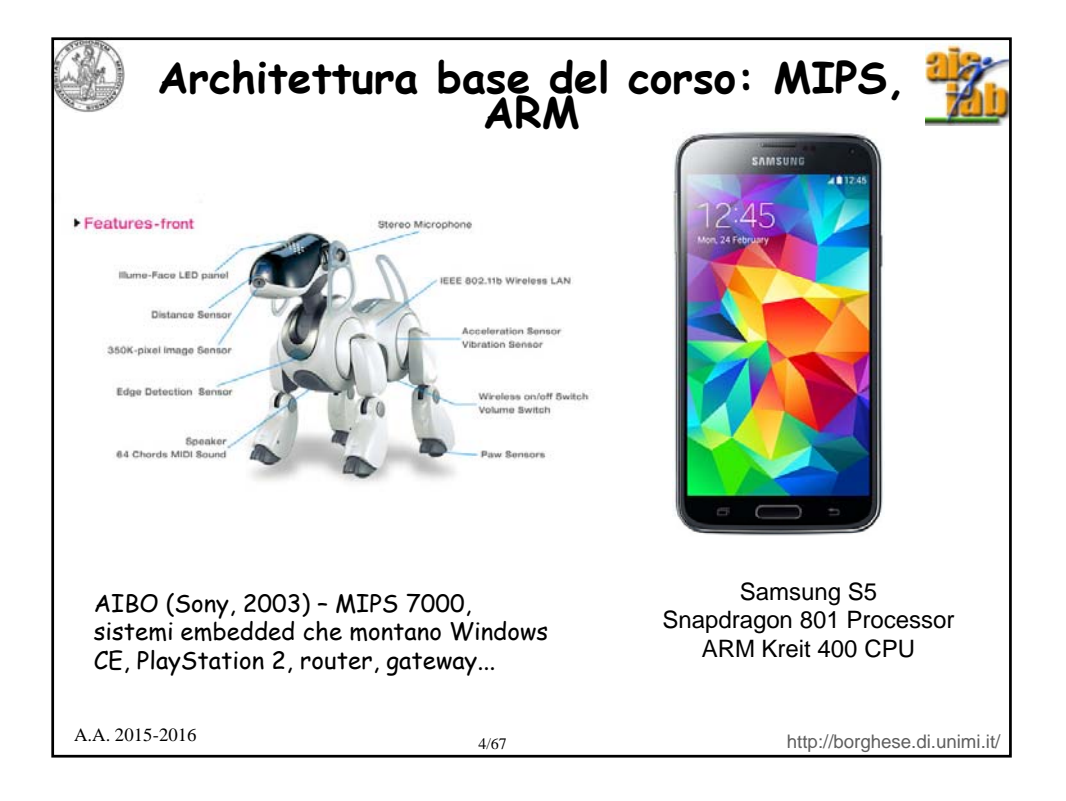

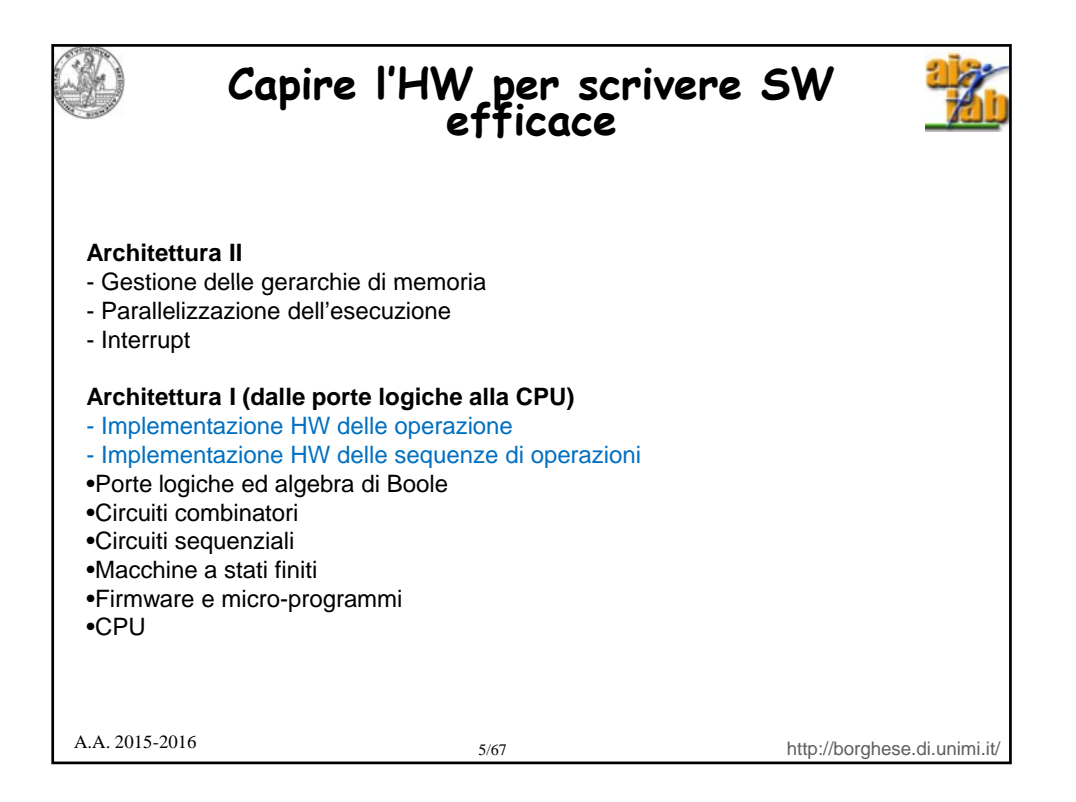

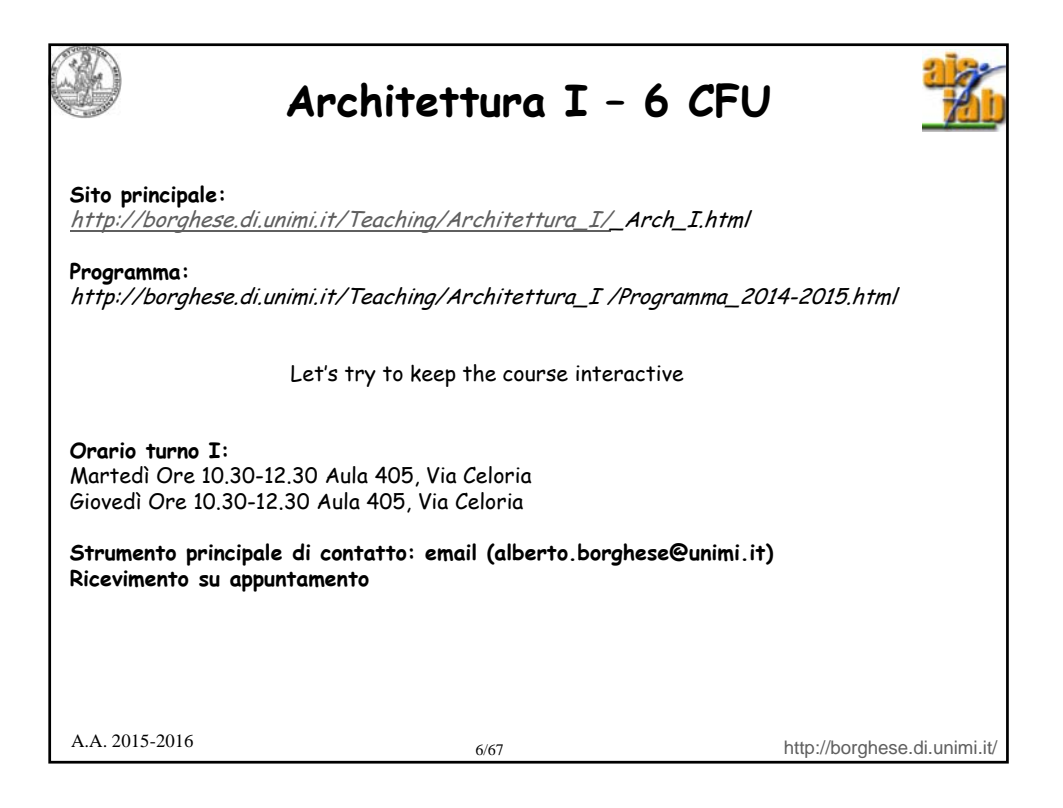

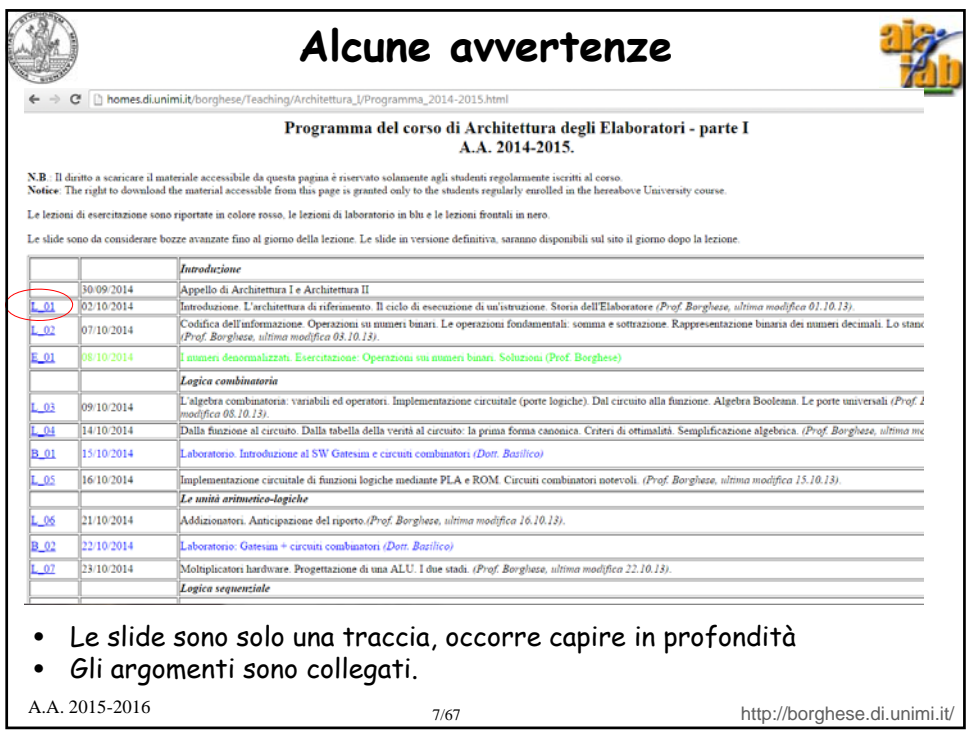

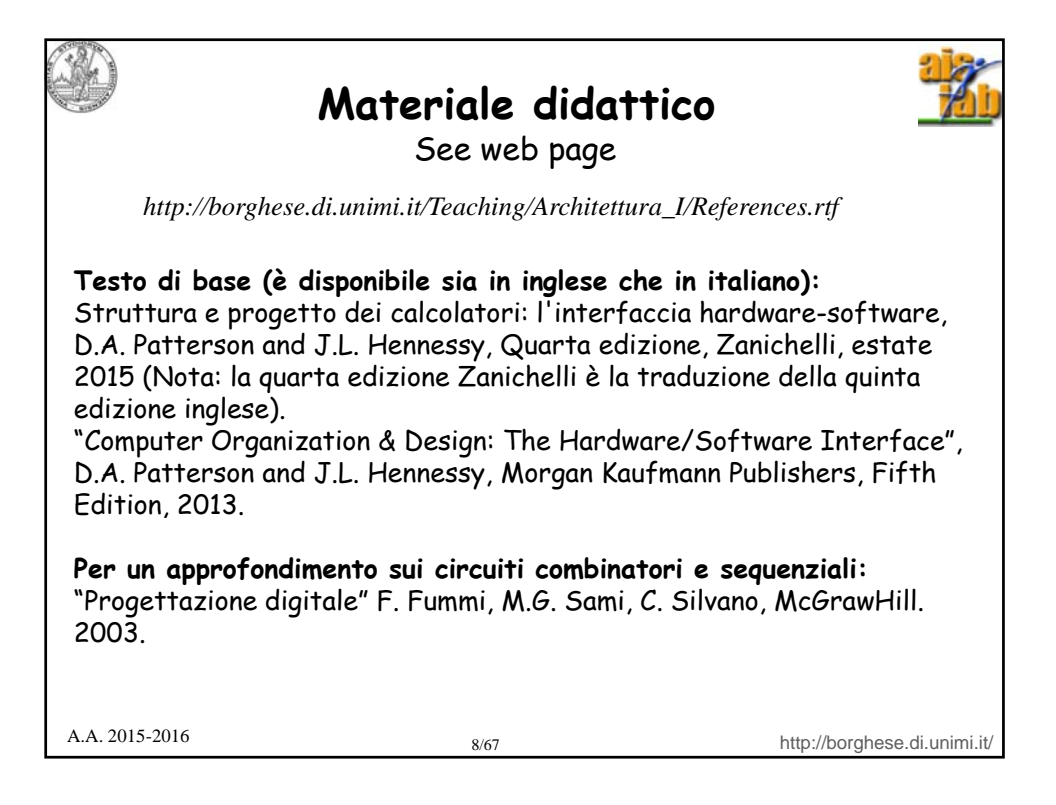

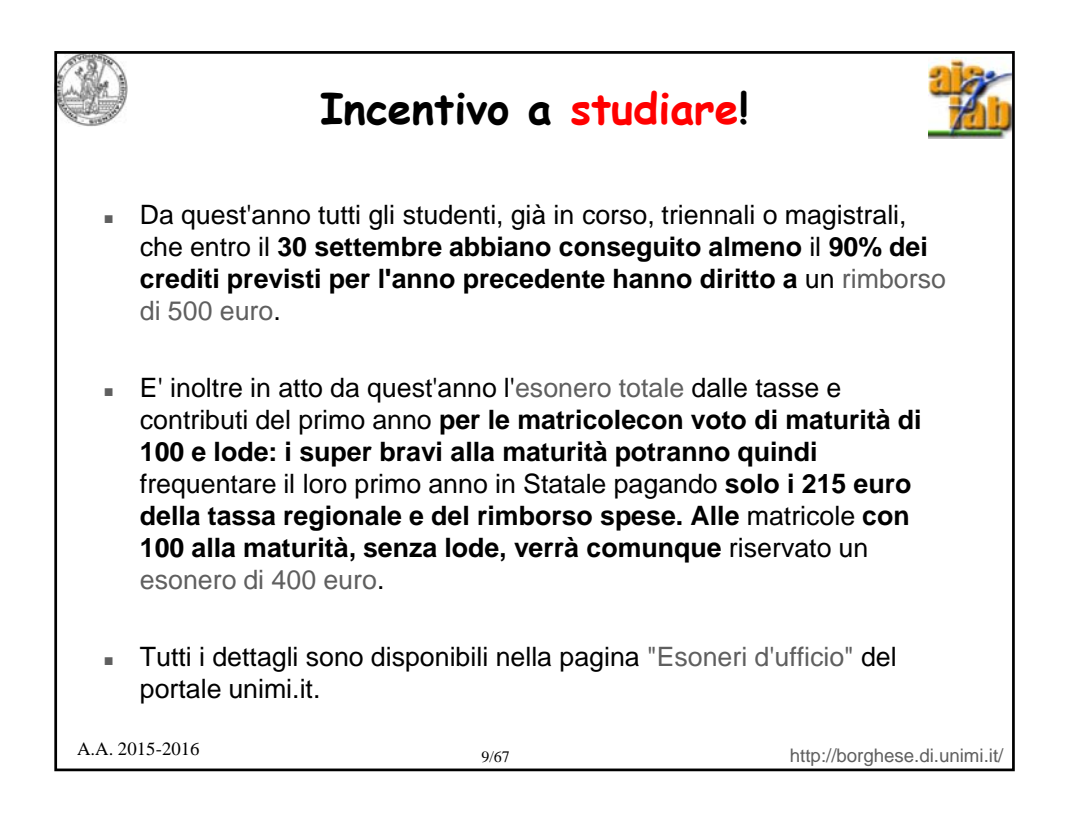

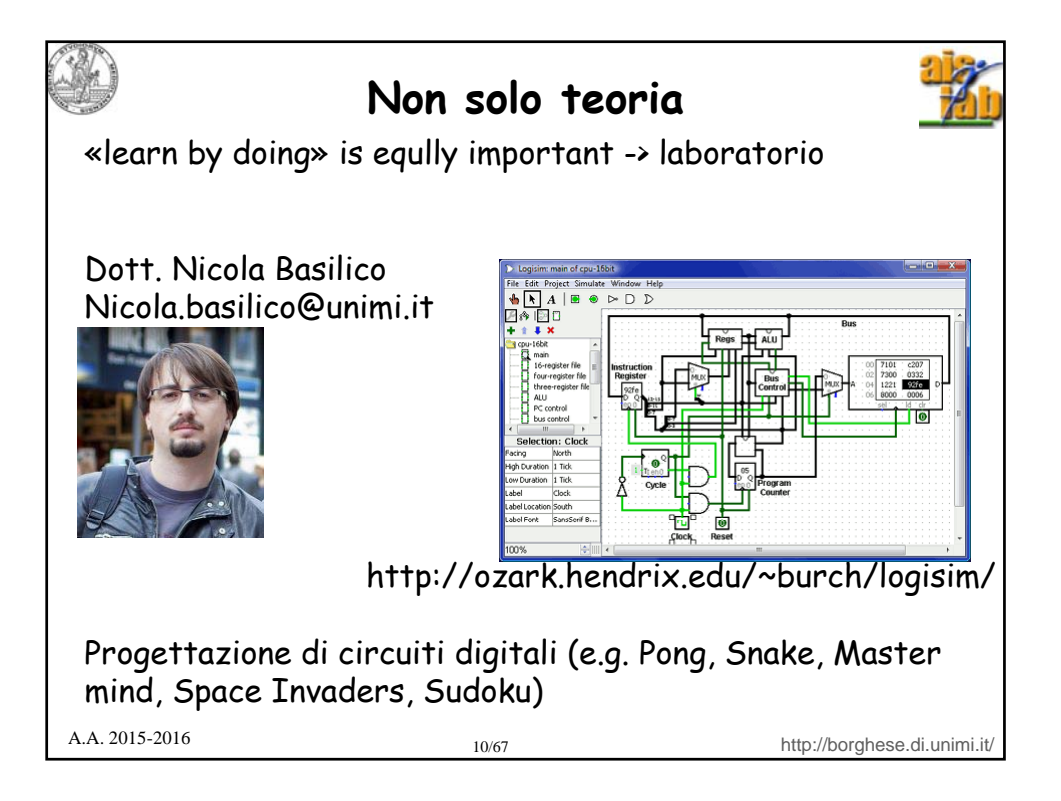

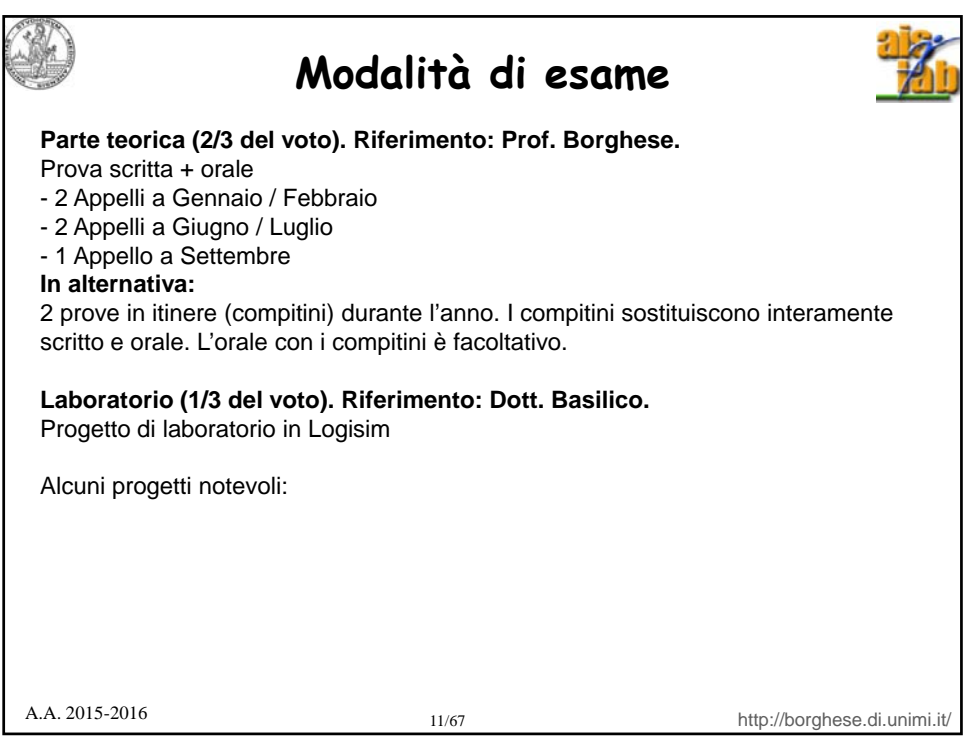

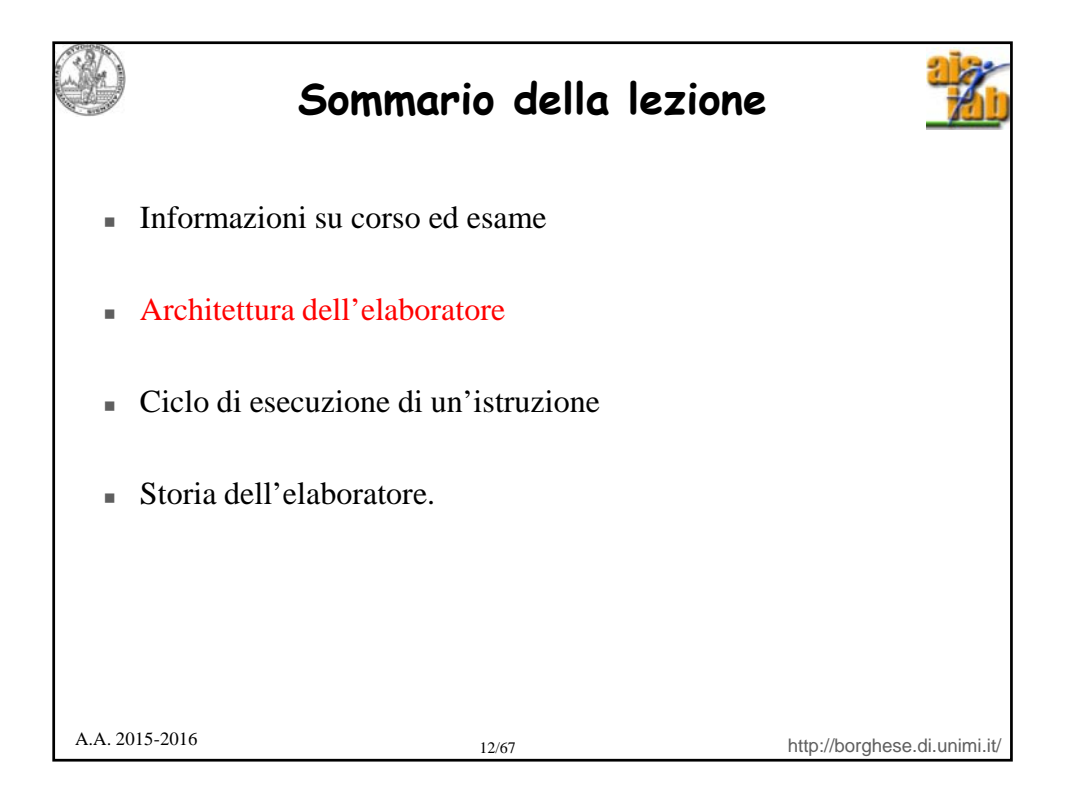

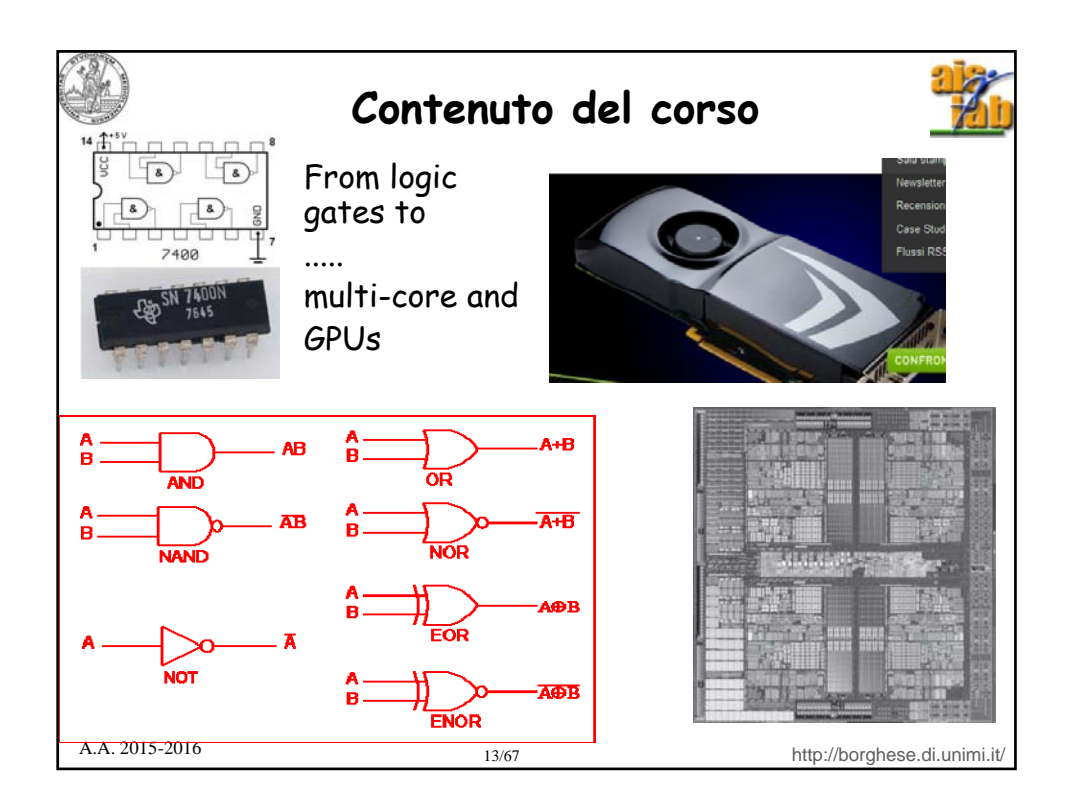

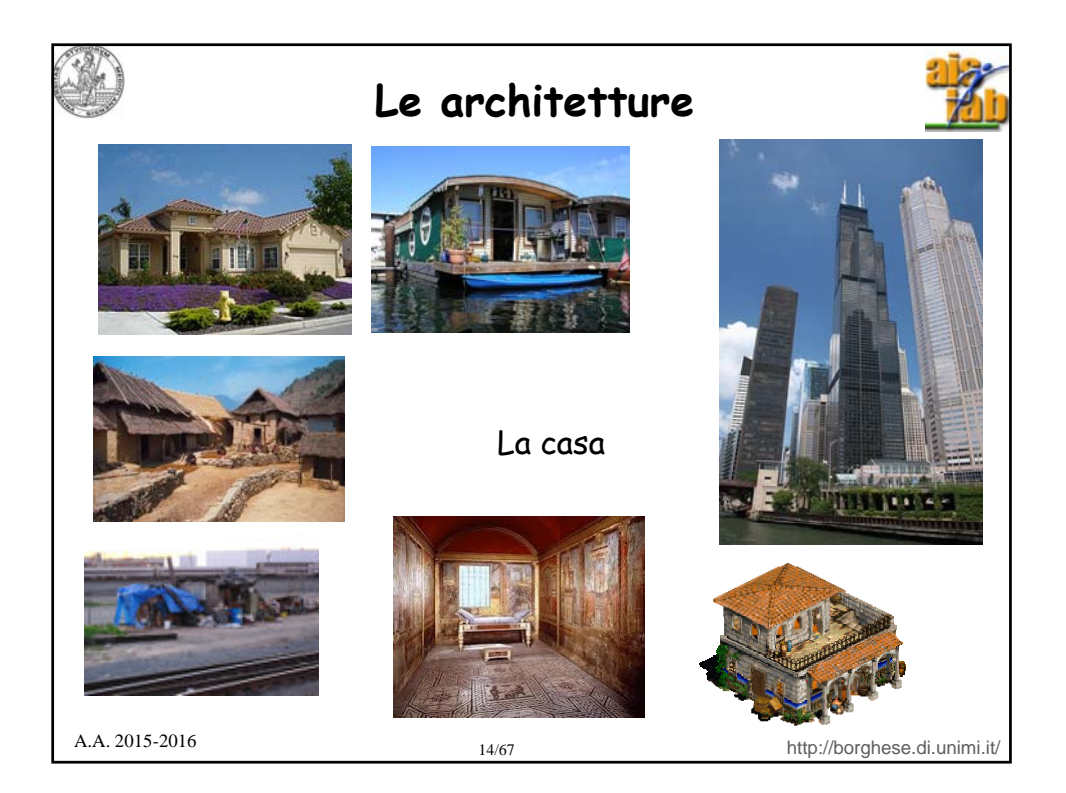

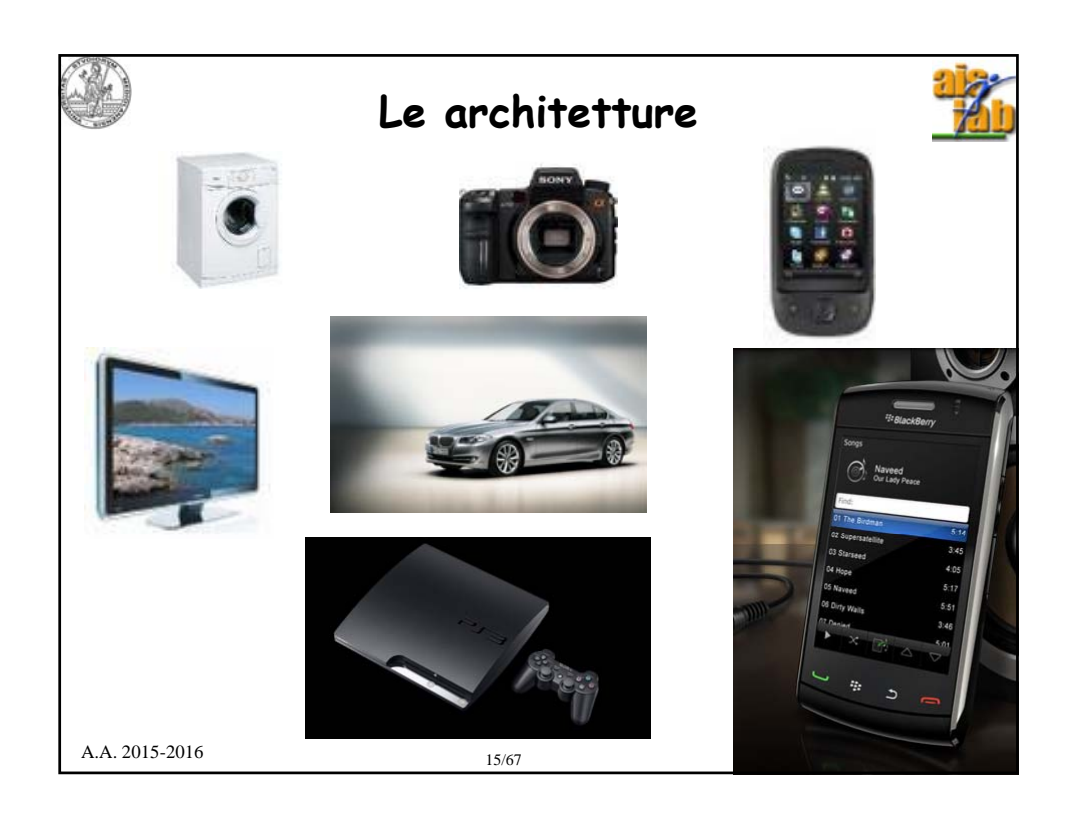

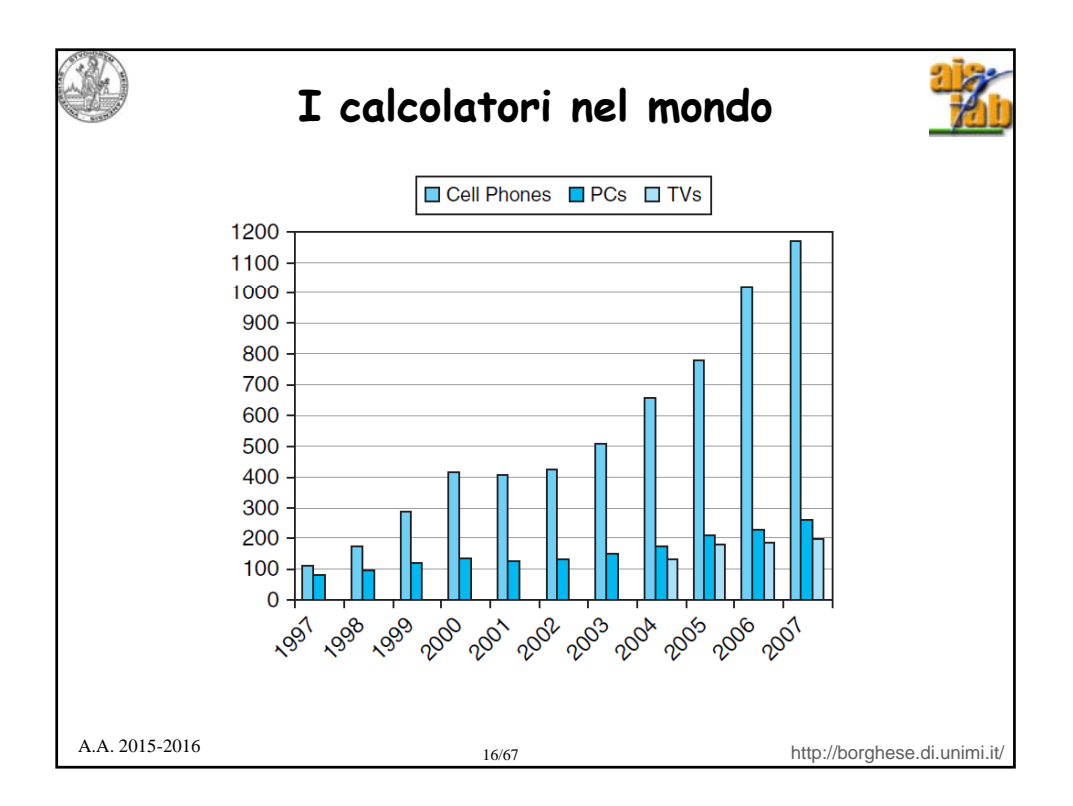

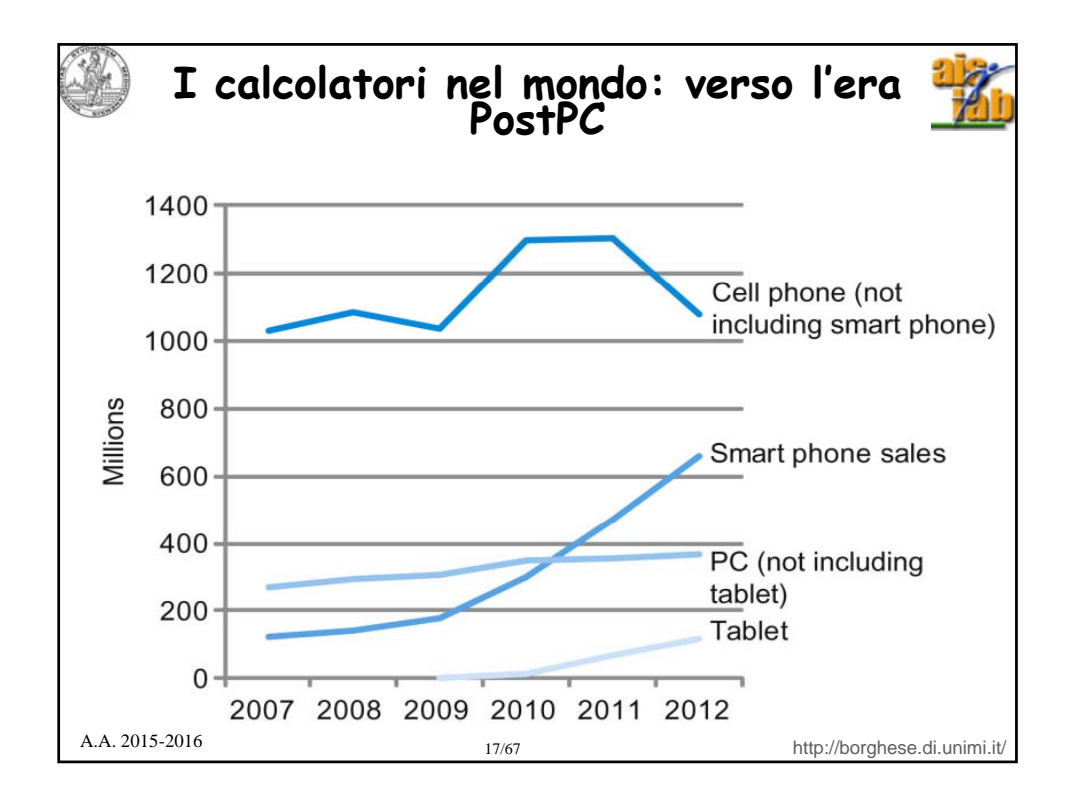

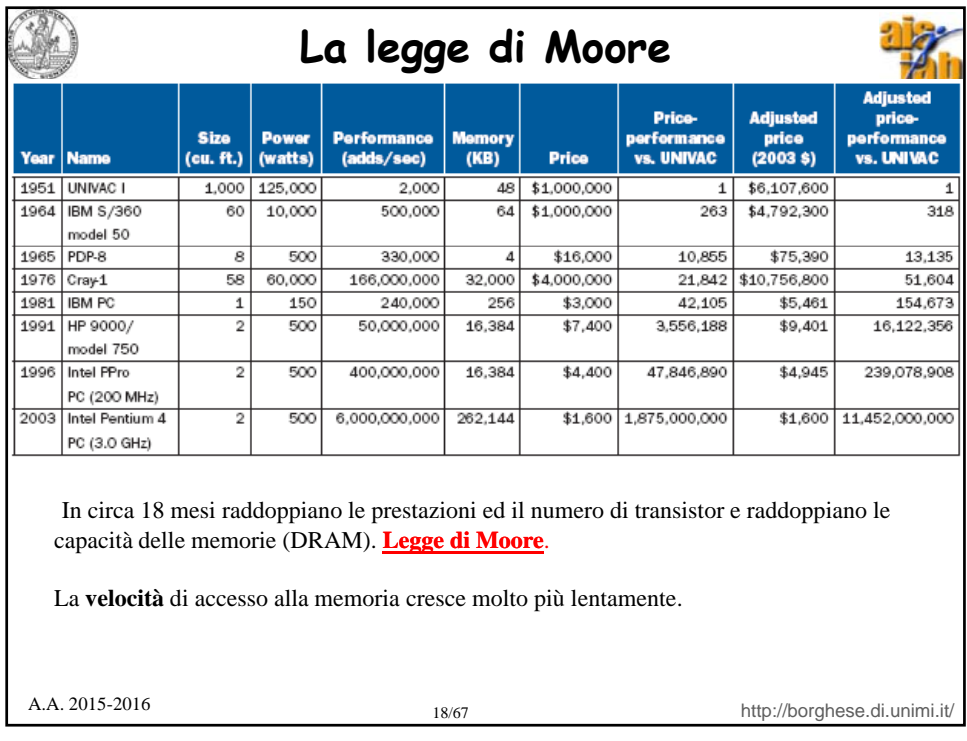

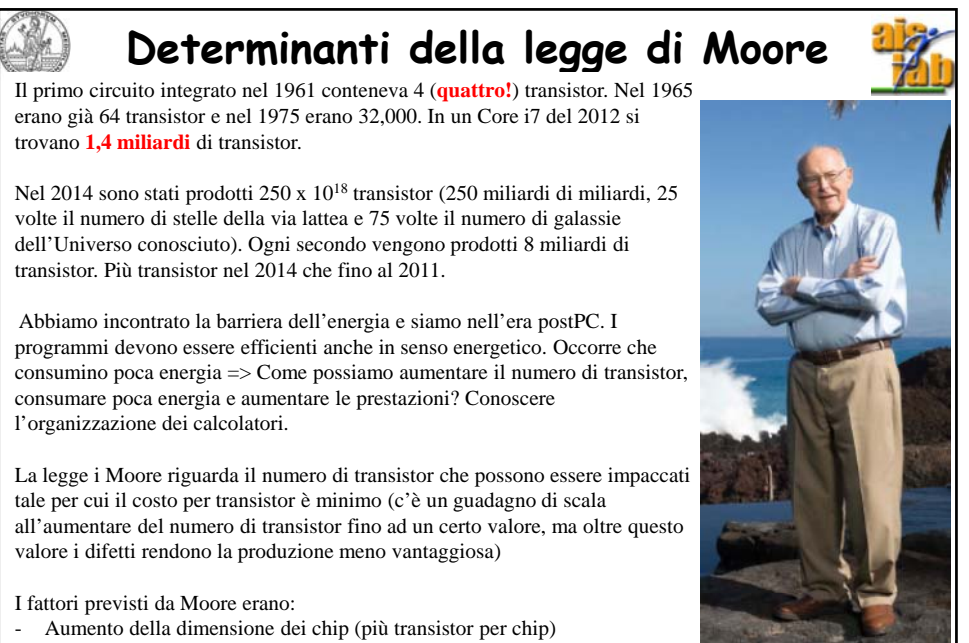

- Diminuzione delle dimensioni (chip più piccoli, aumento del numero di chip, integrazione di chip)
- «Device cleverness» (multi-core) Da IEEE Spectrum, April 2015

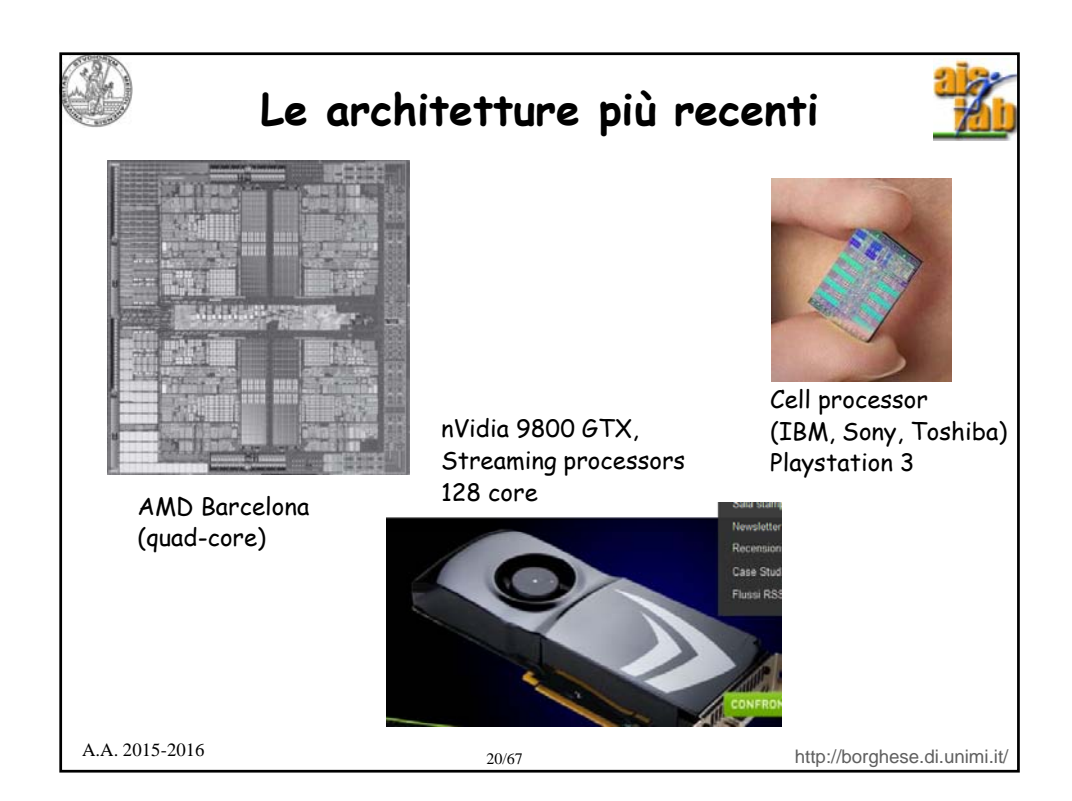

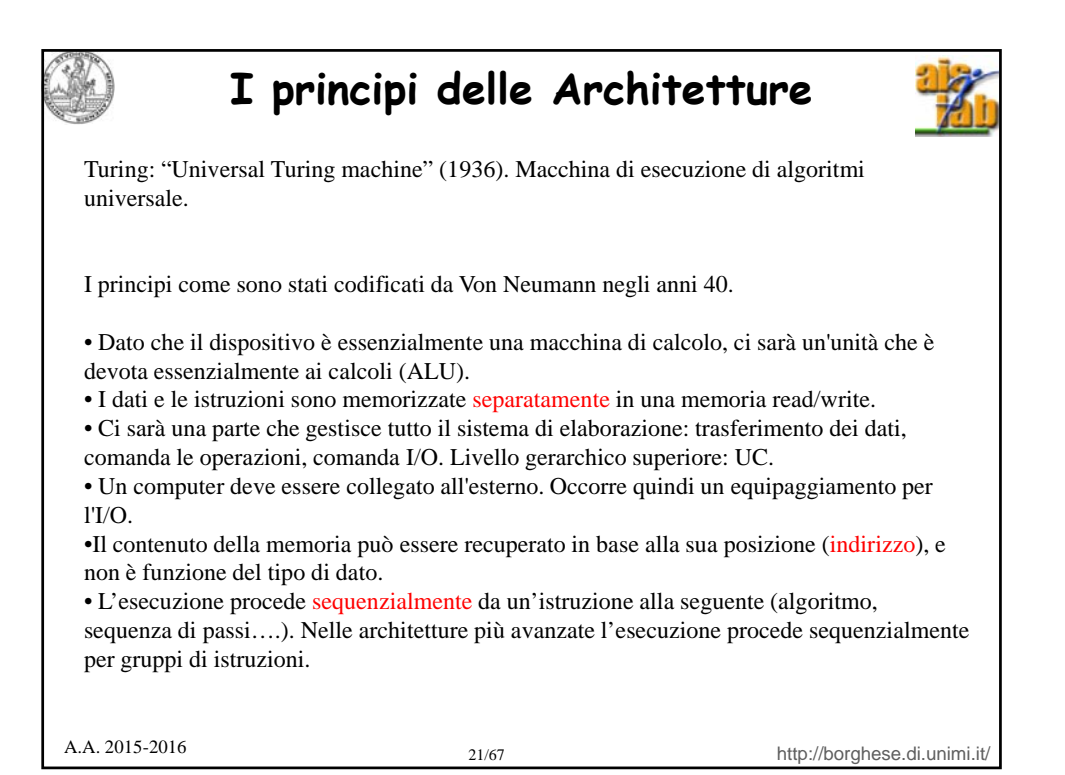

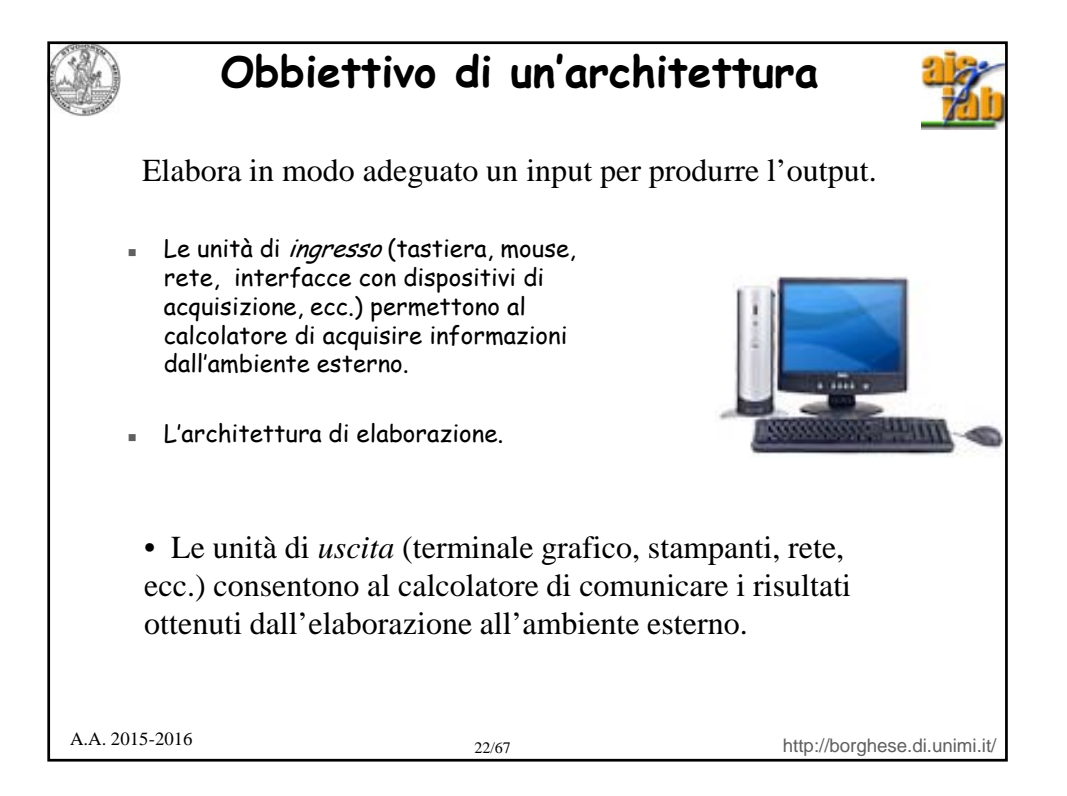

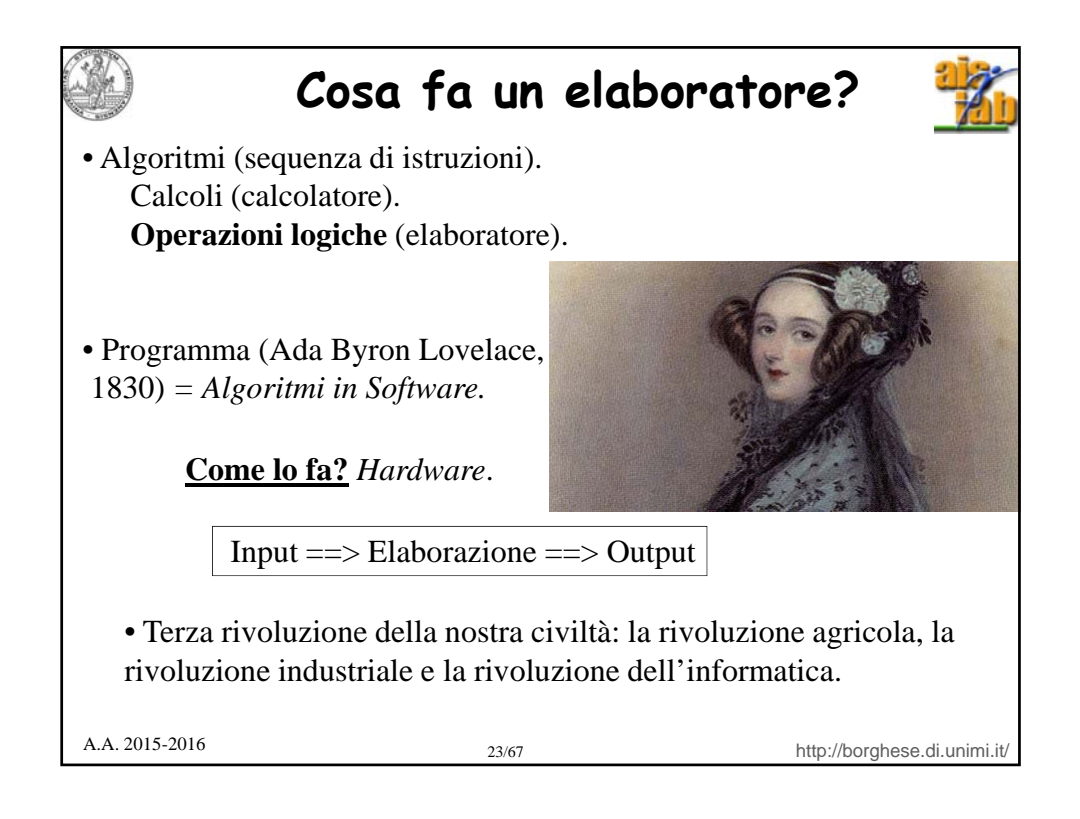

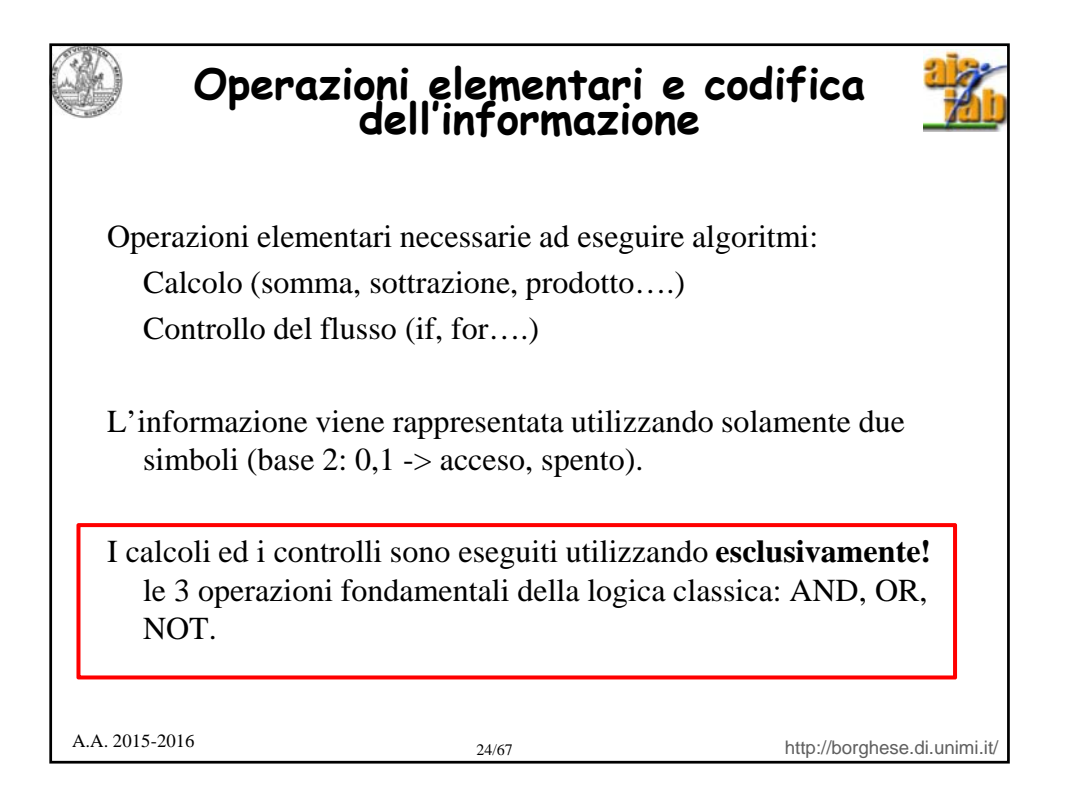

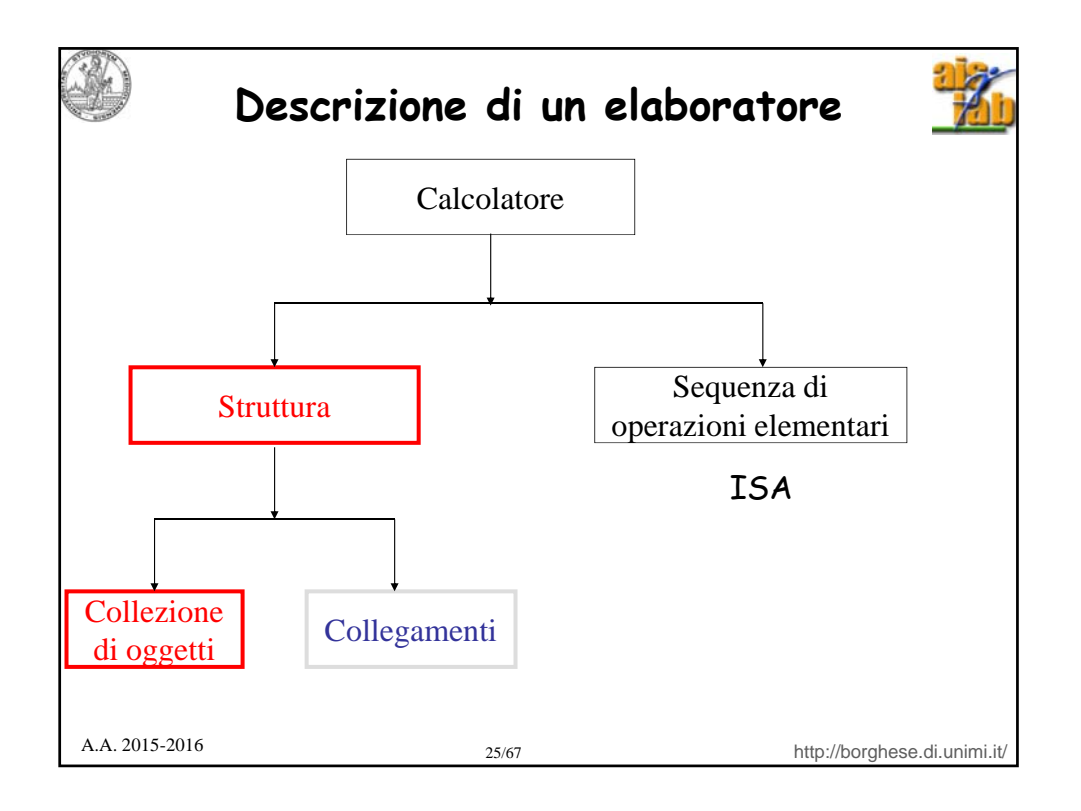

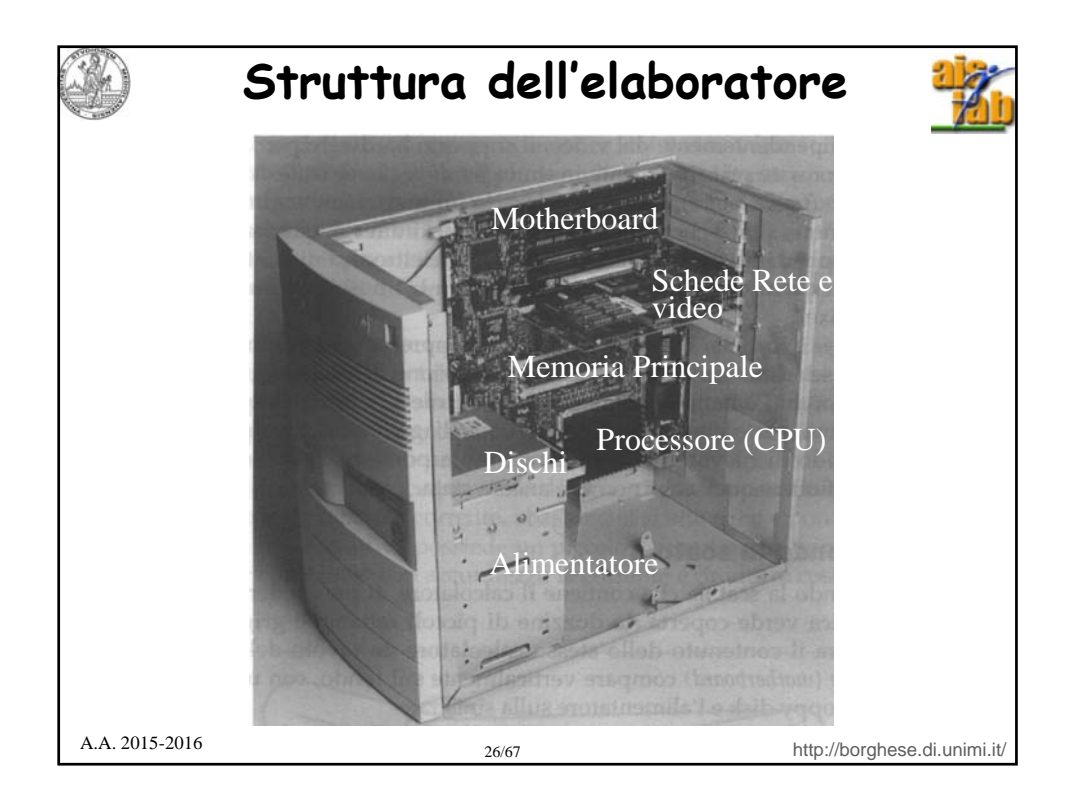

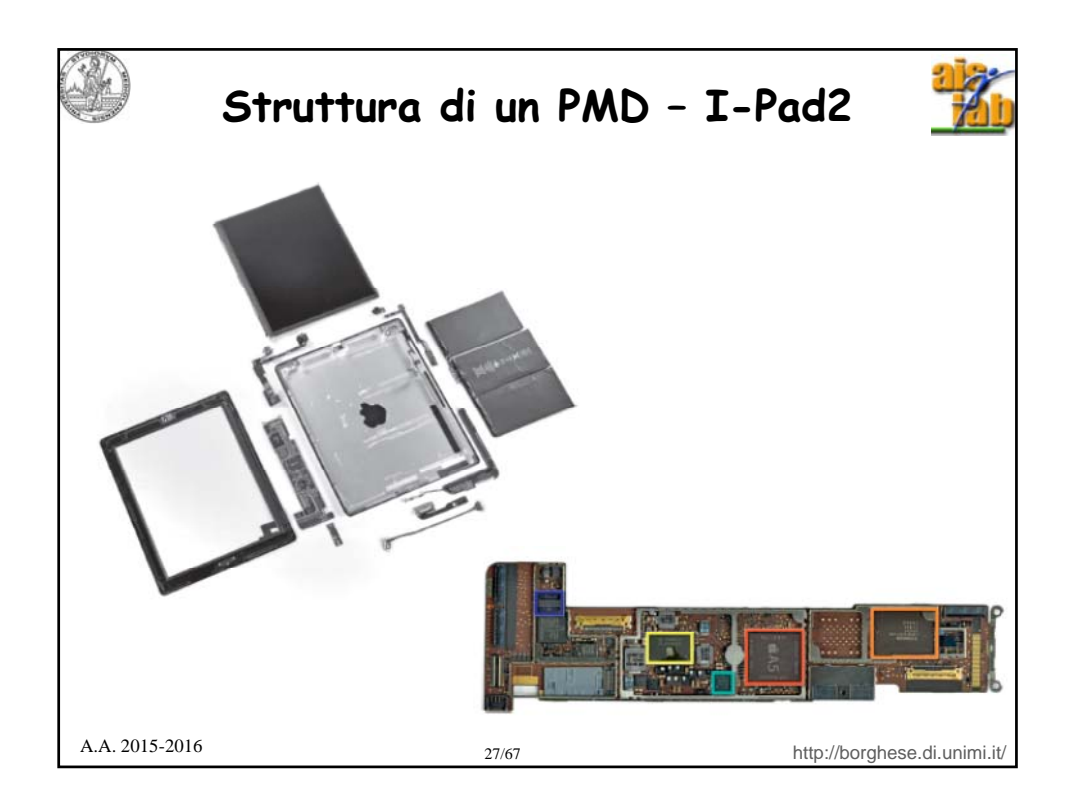

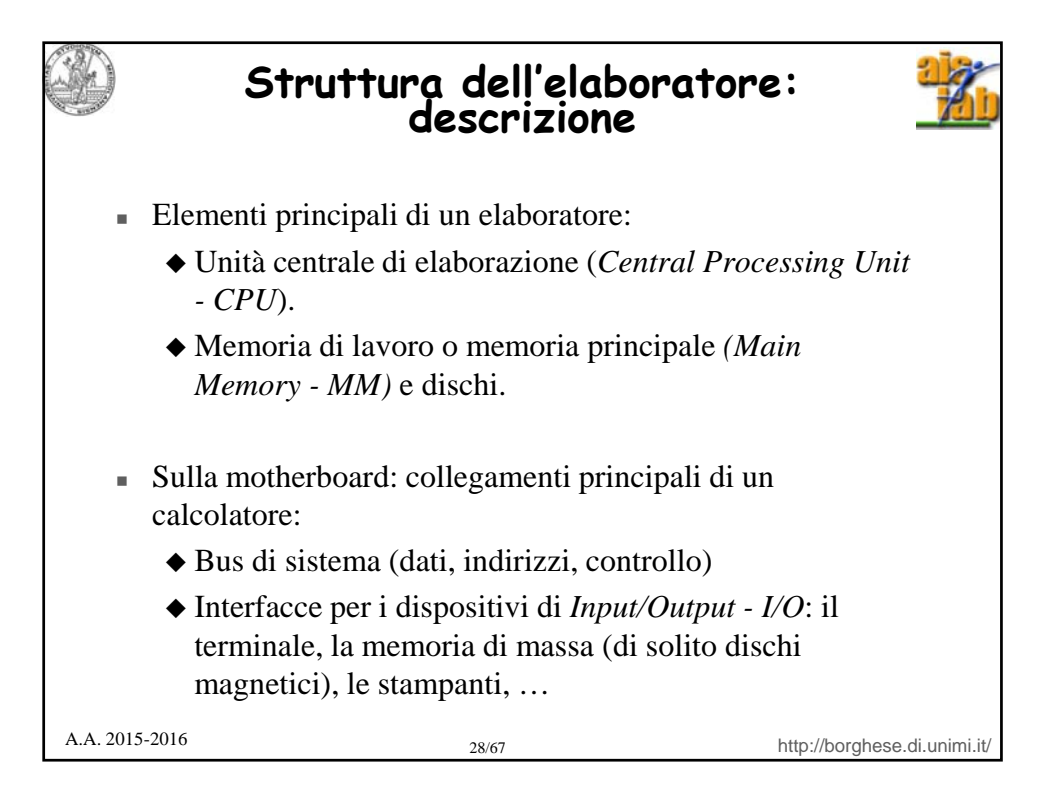

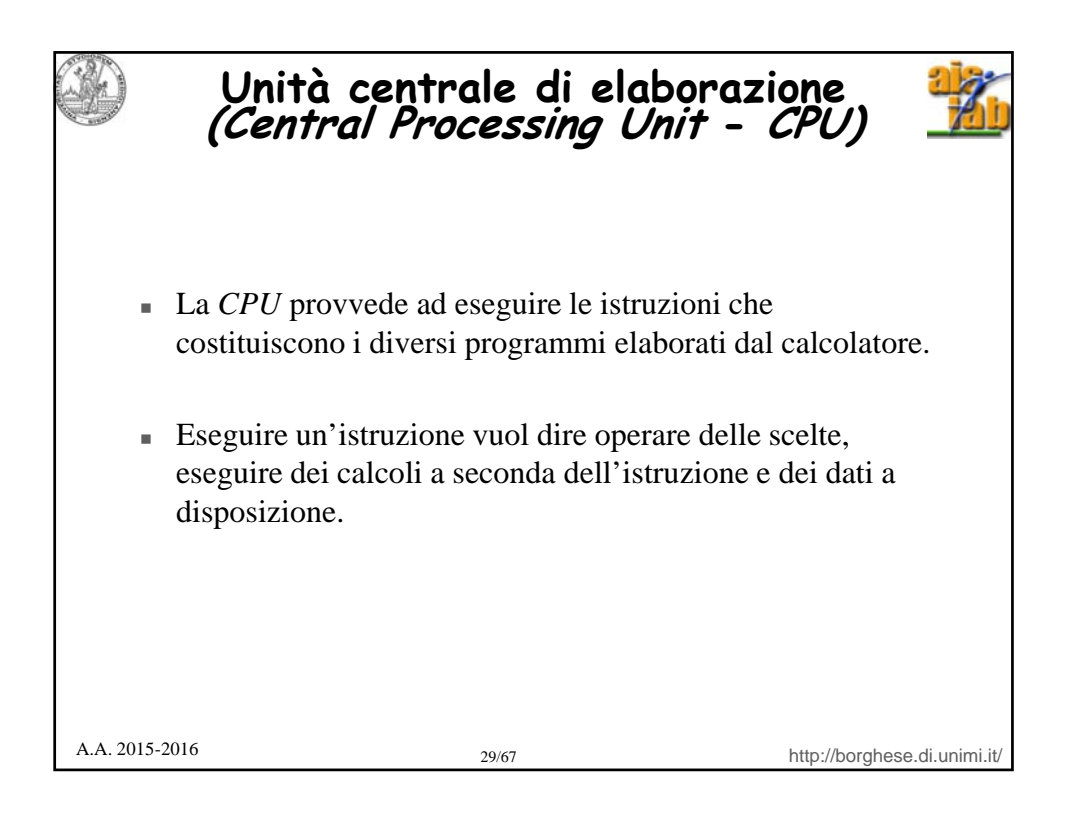

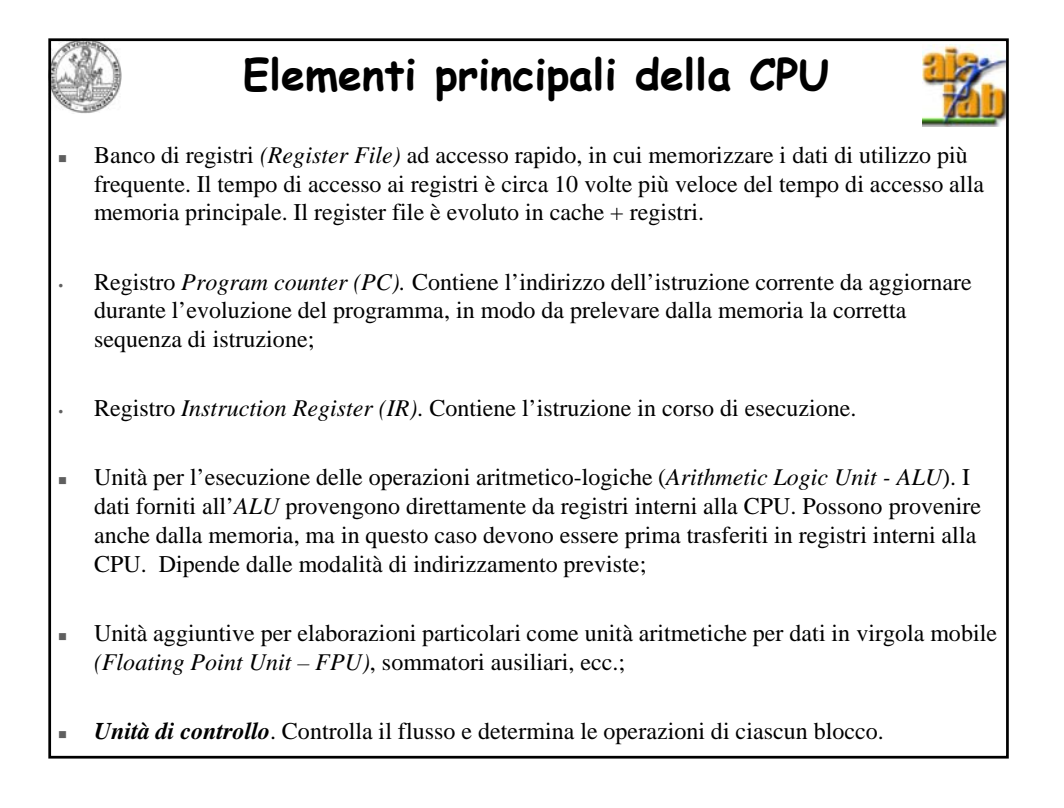

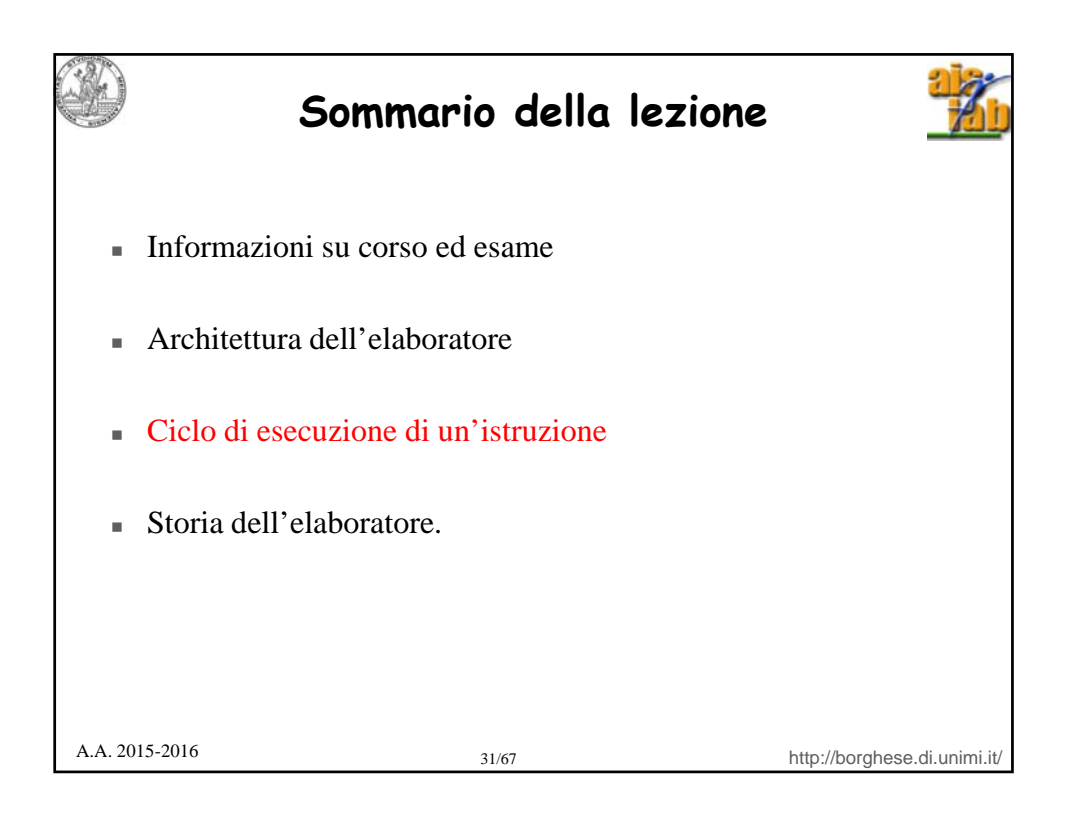

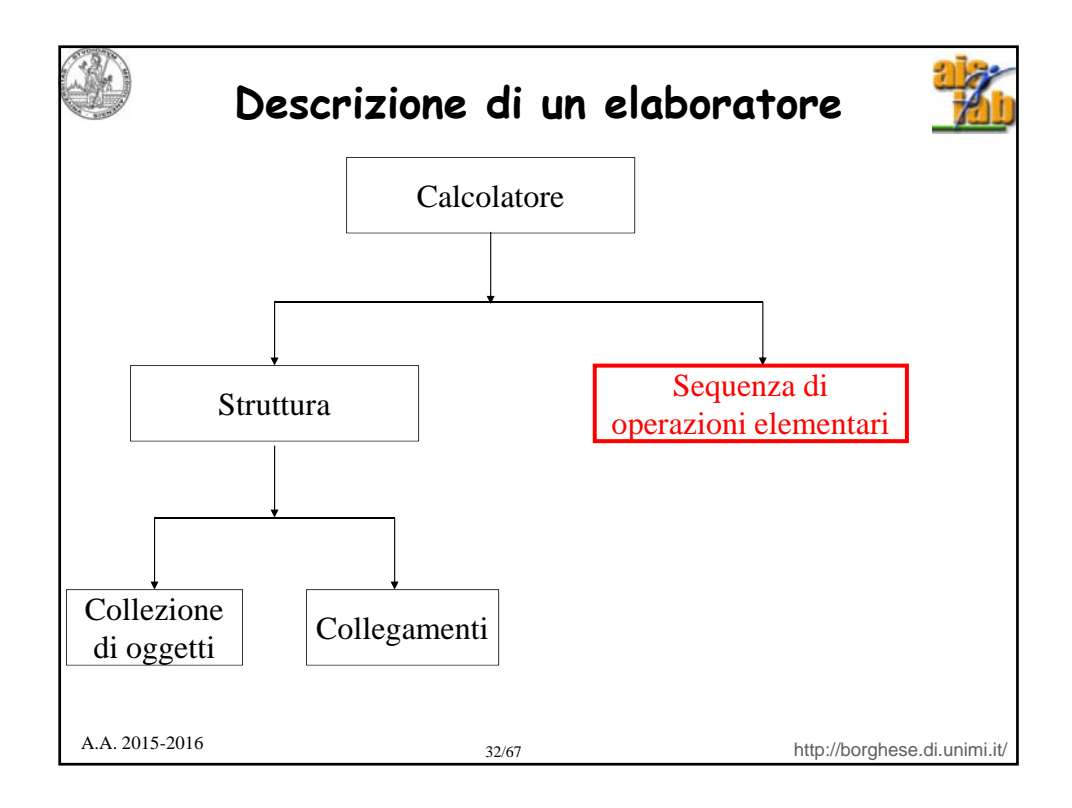

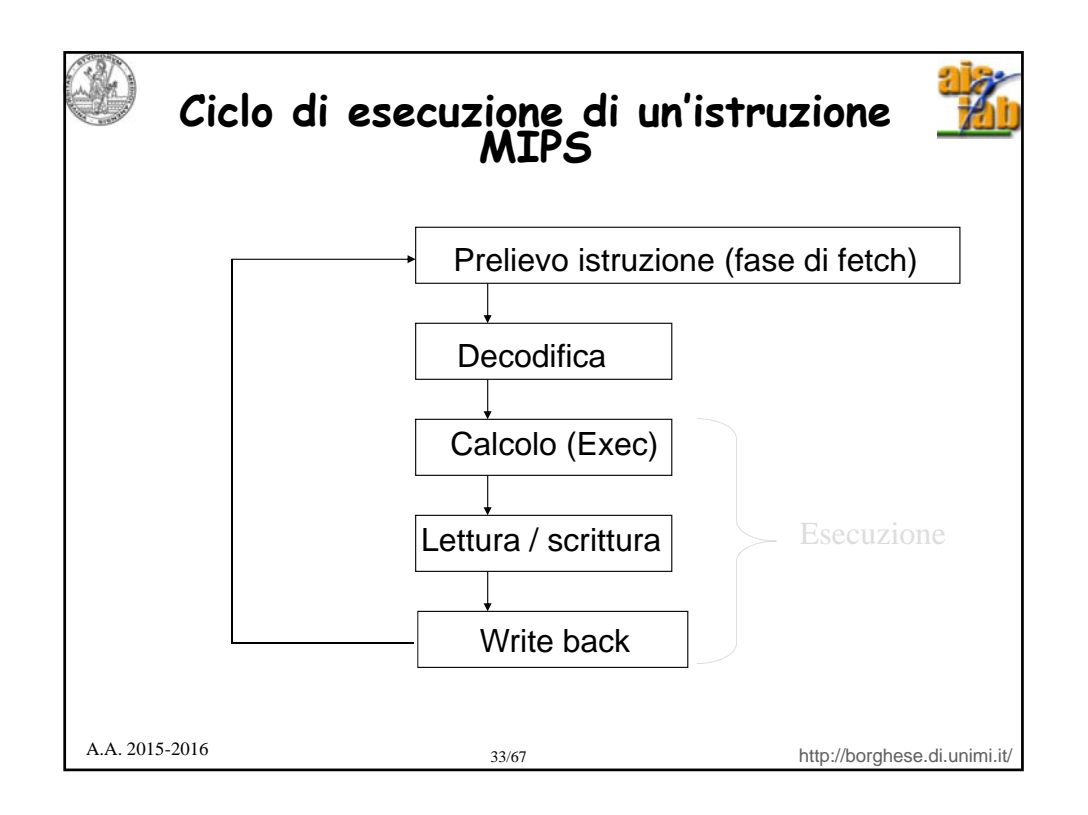

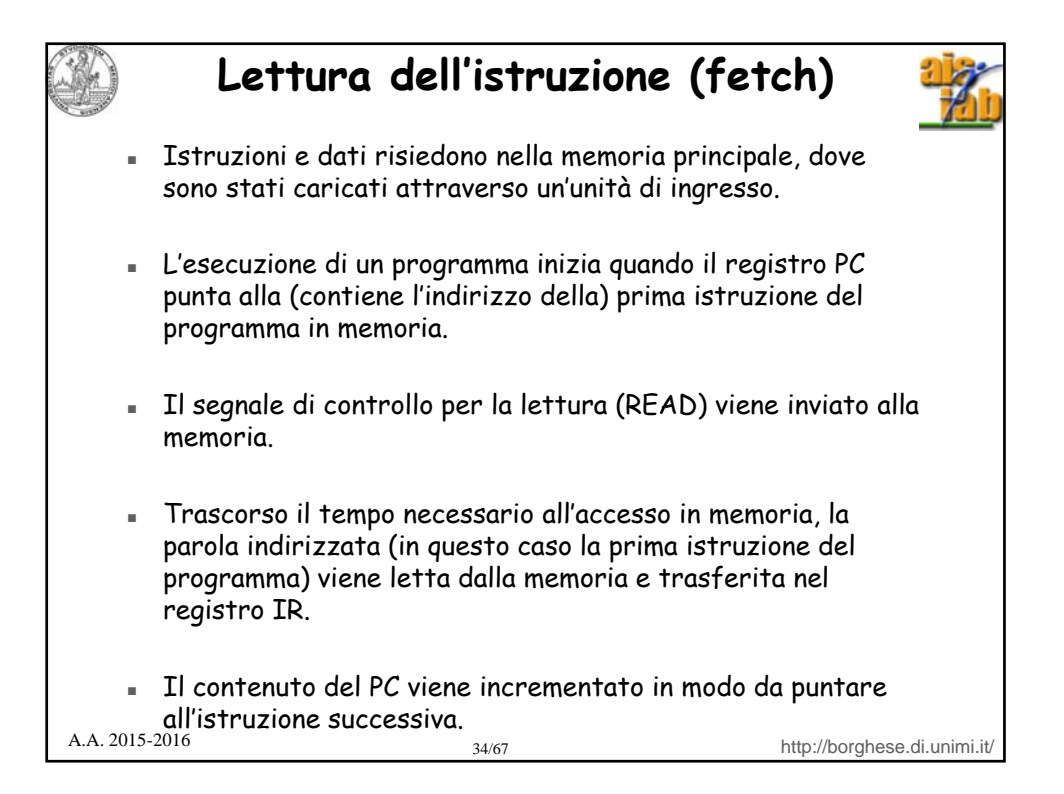

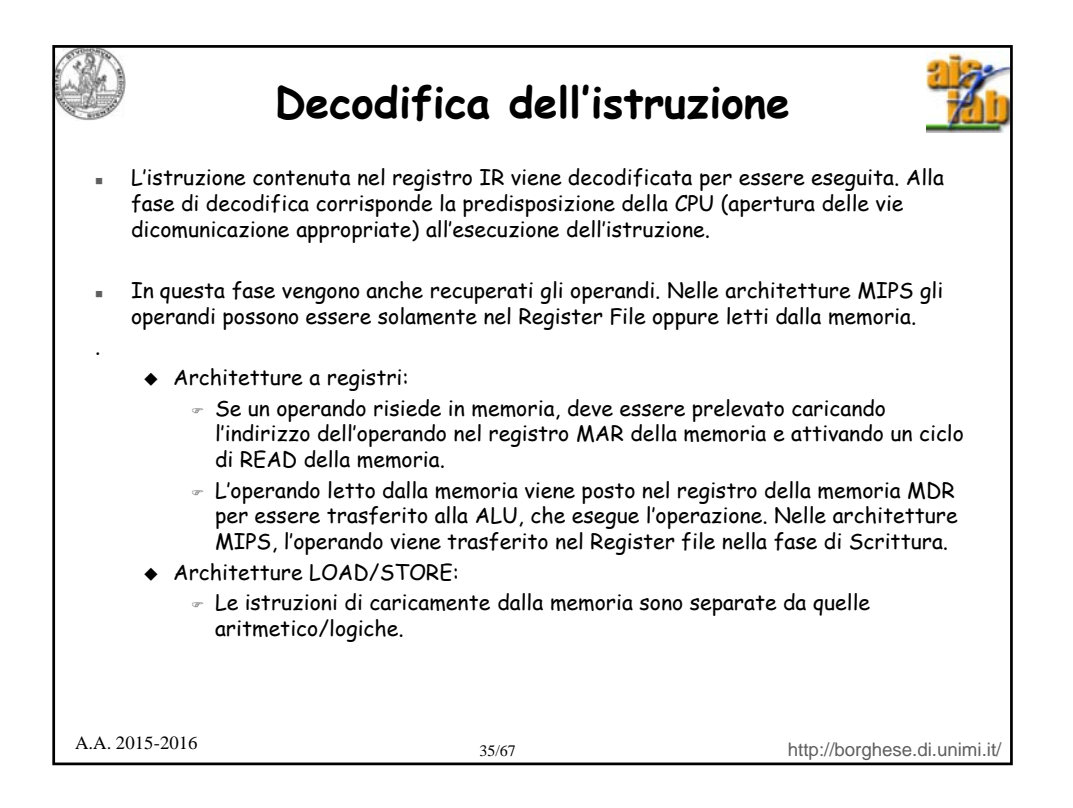

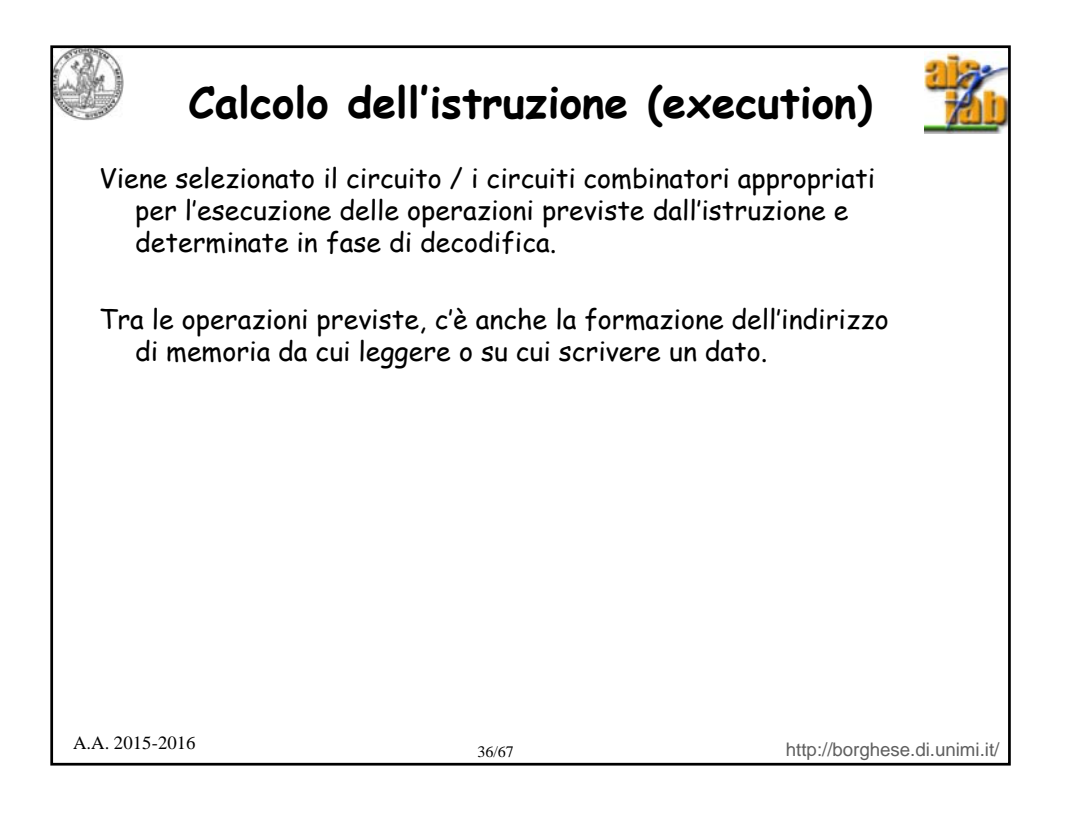

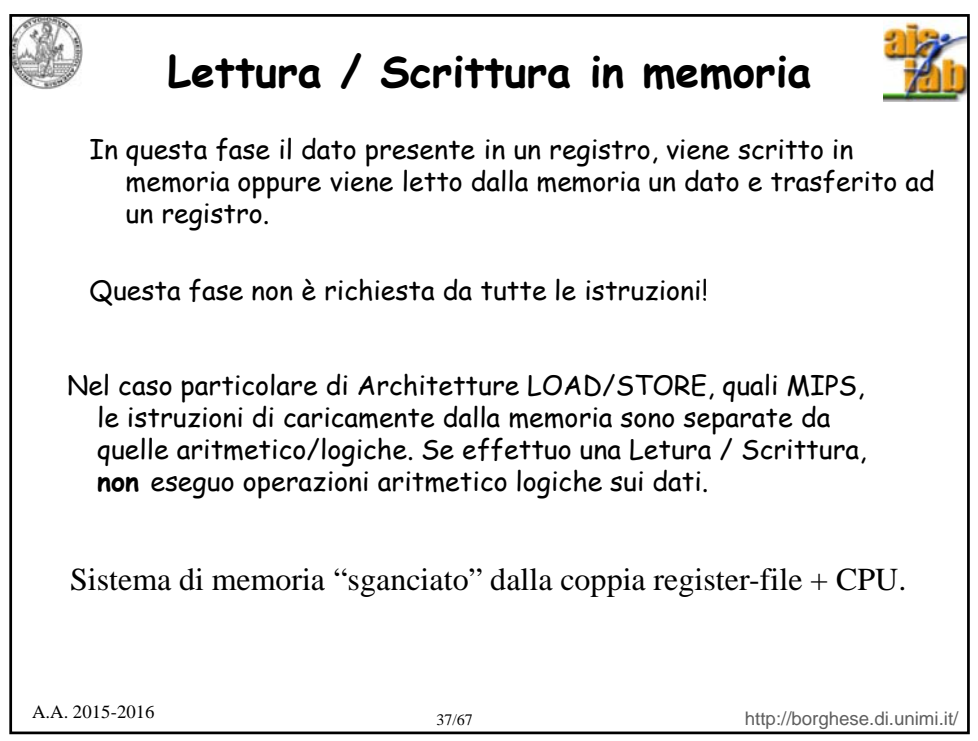

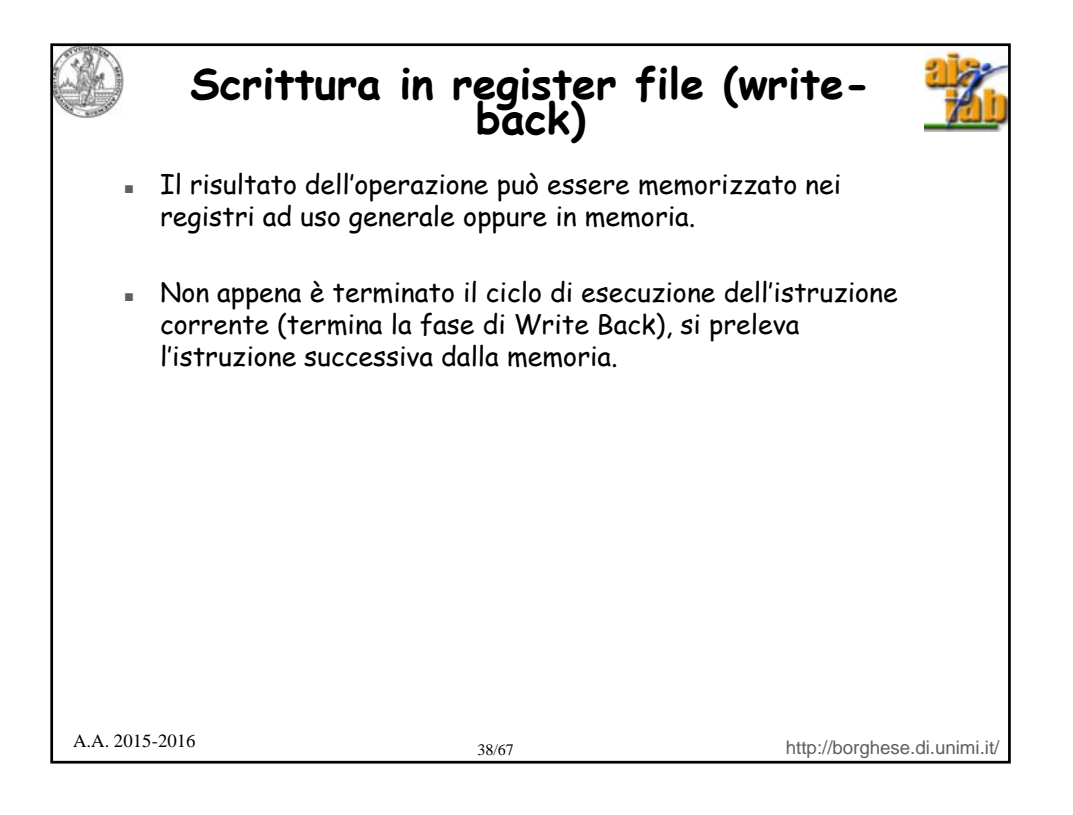

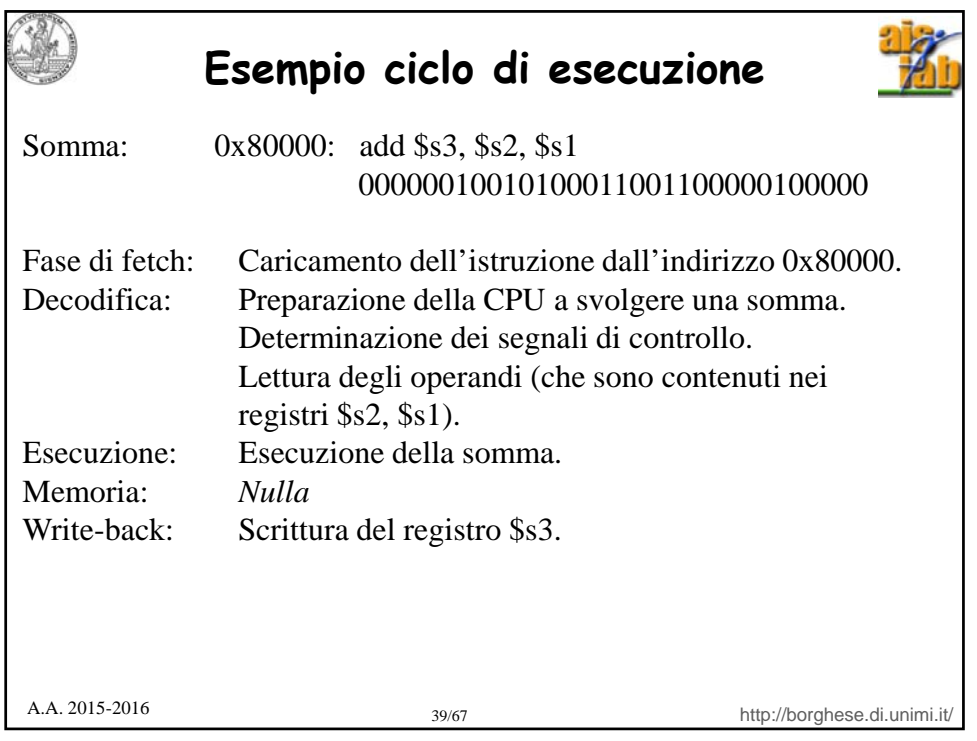

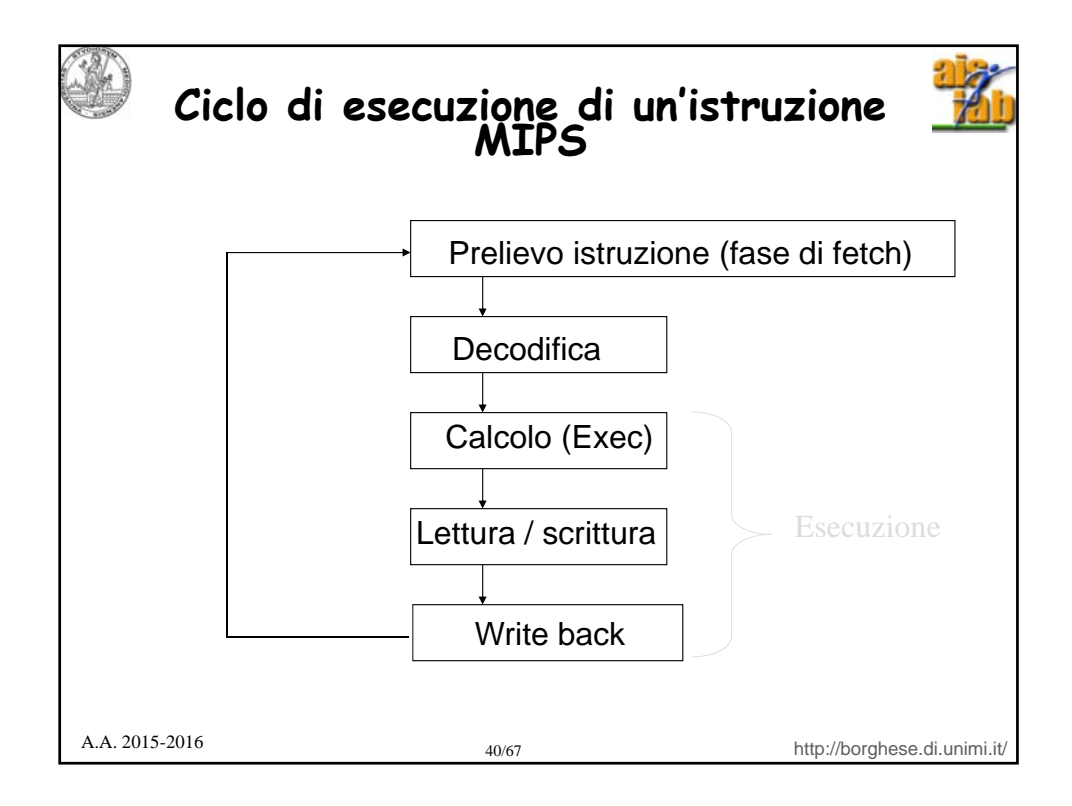

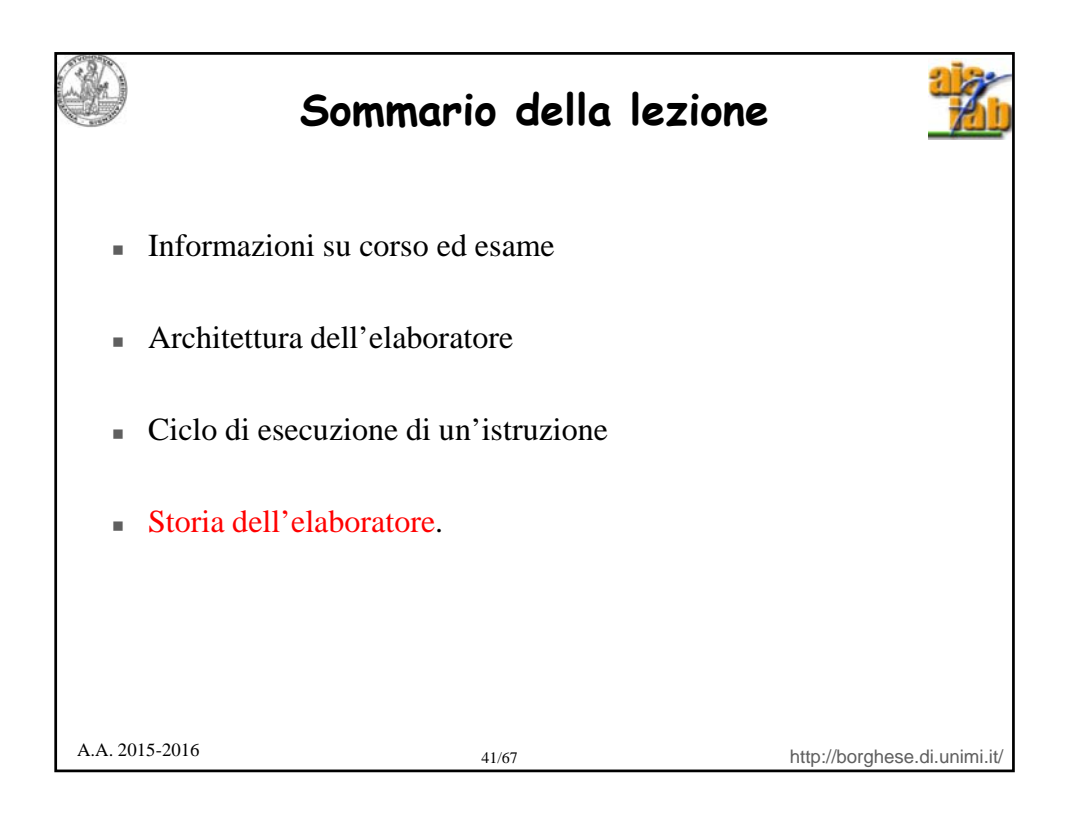

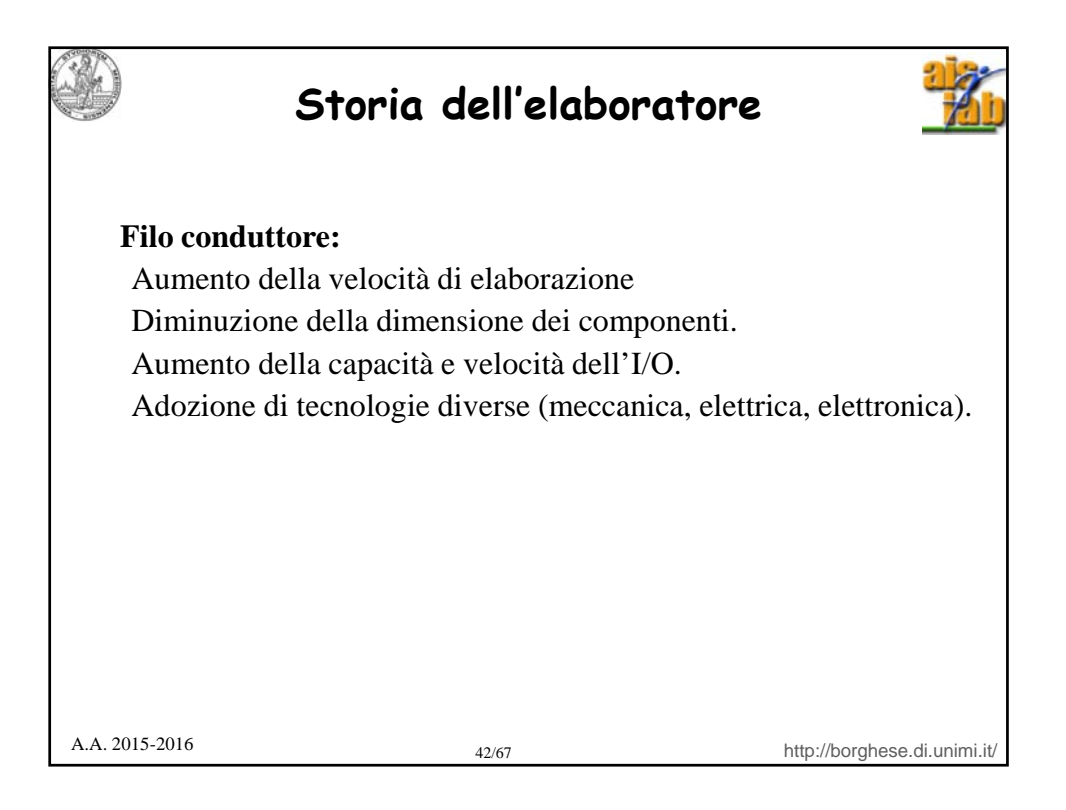

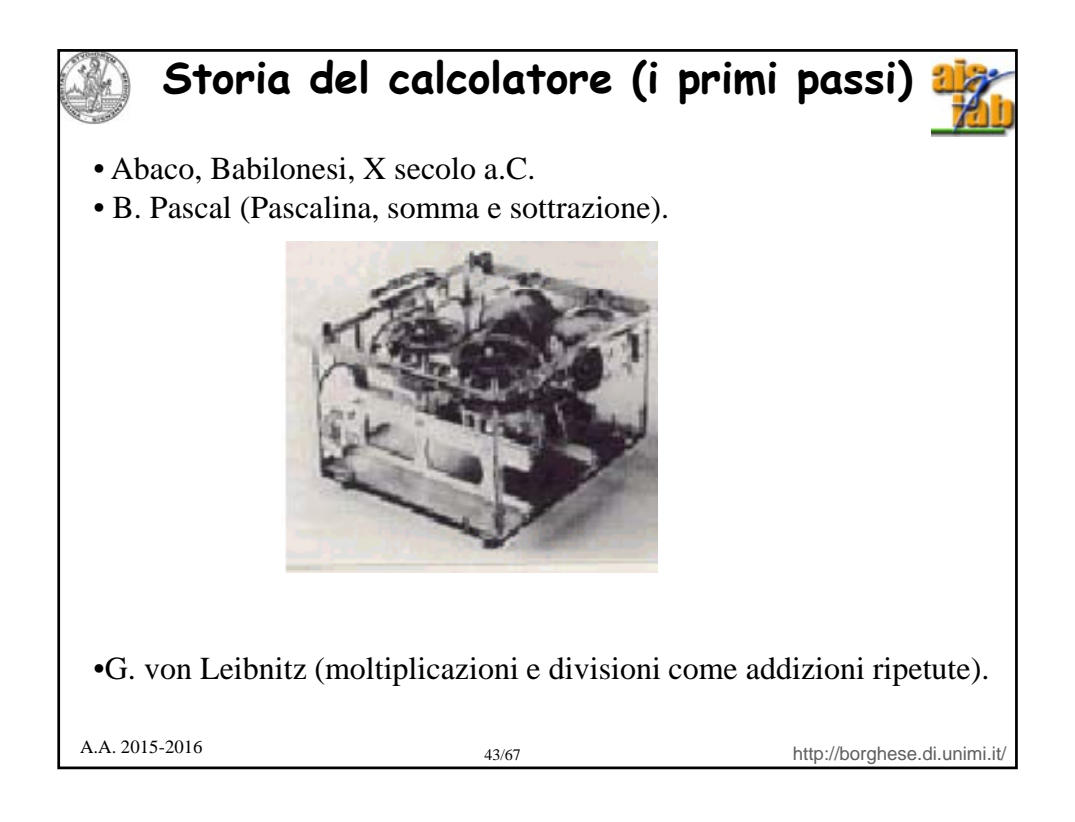

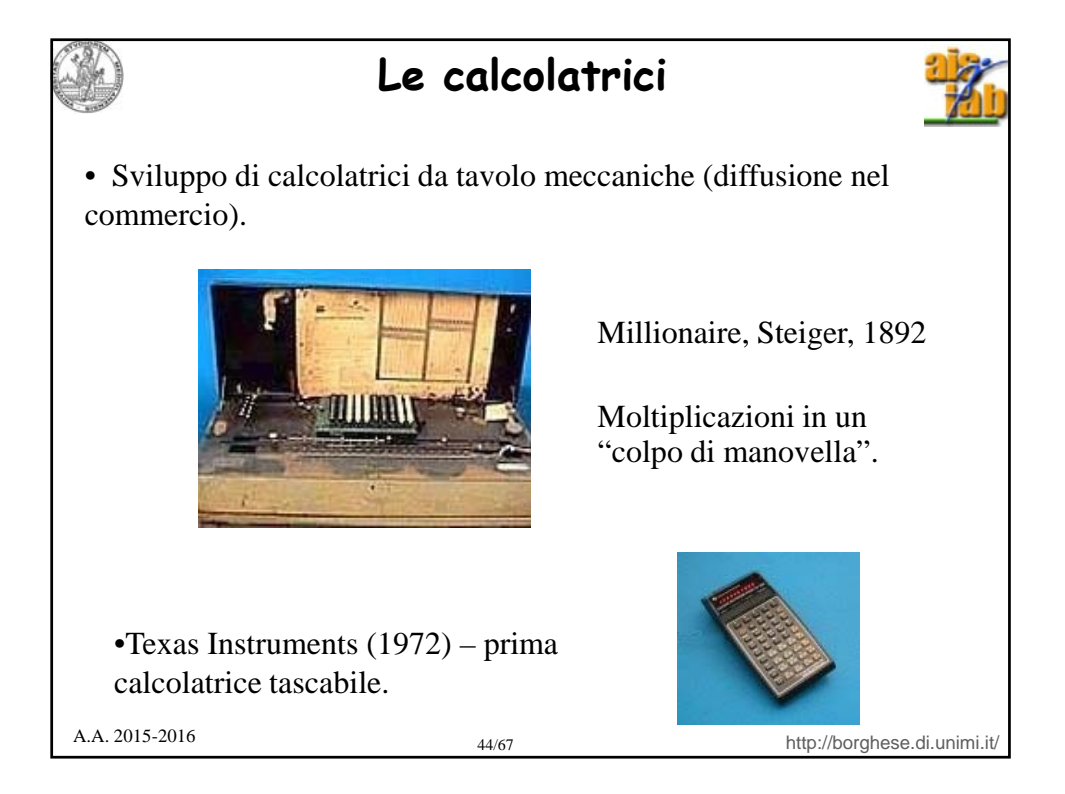

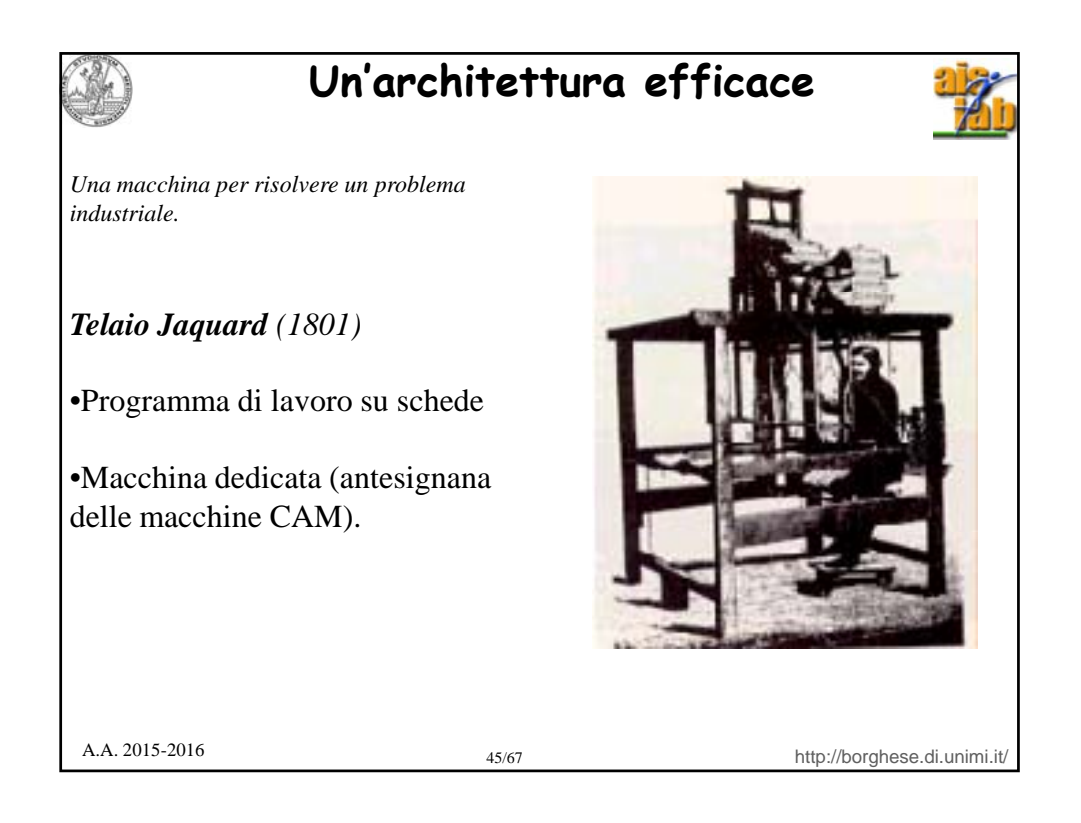

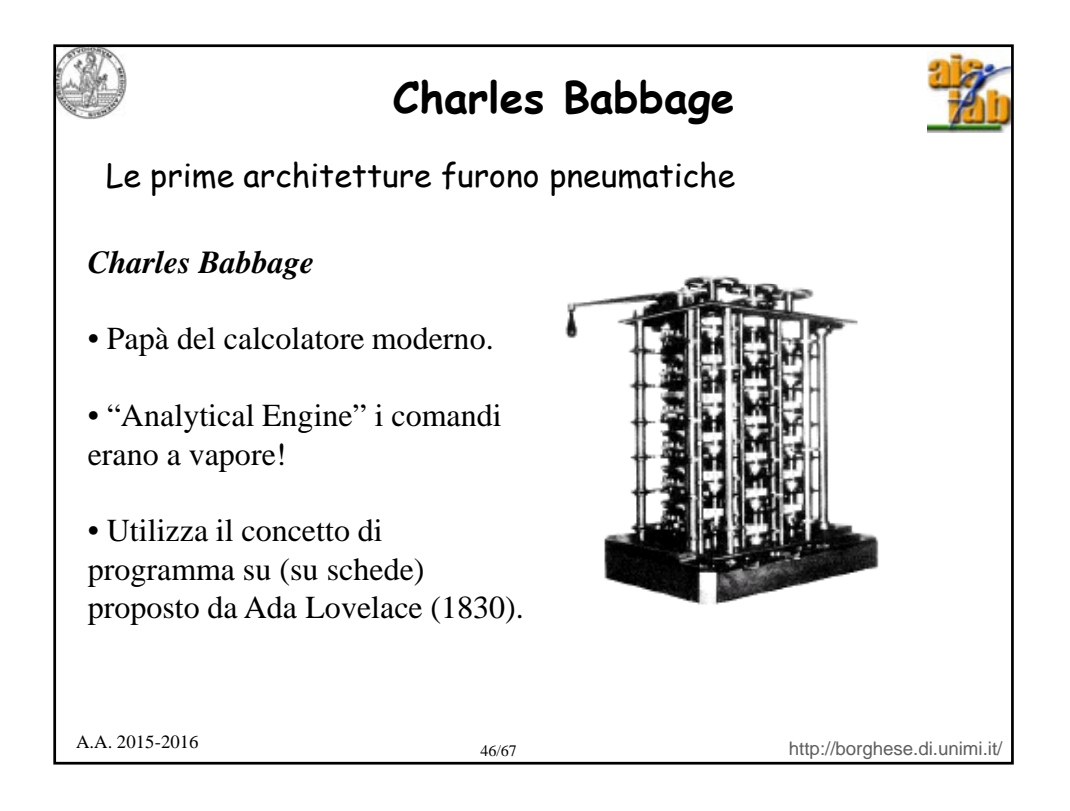

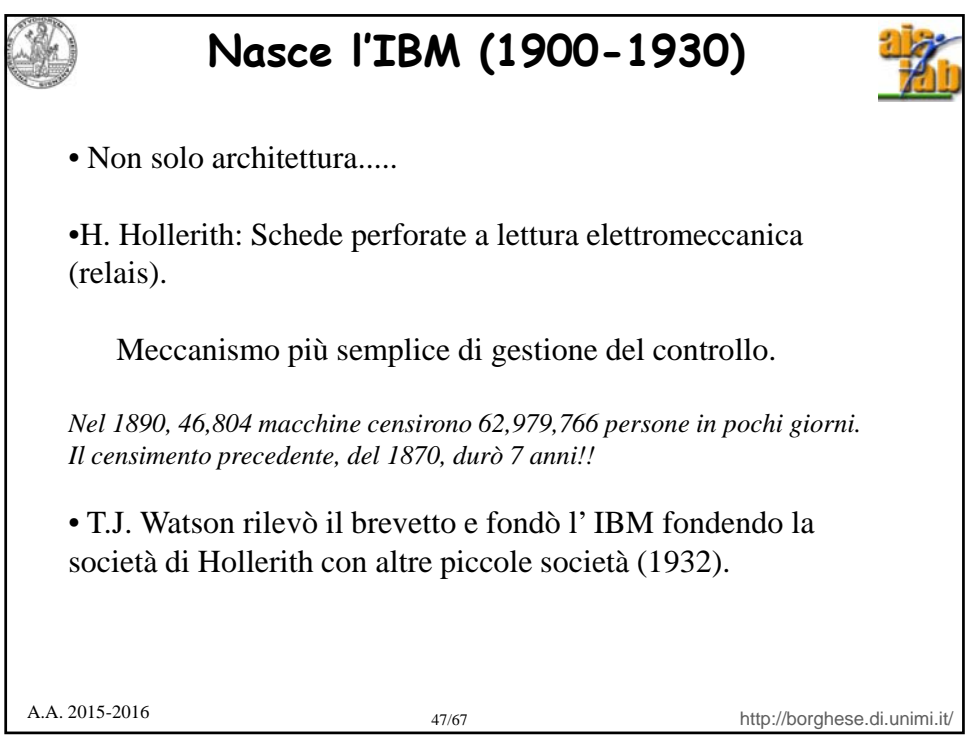

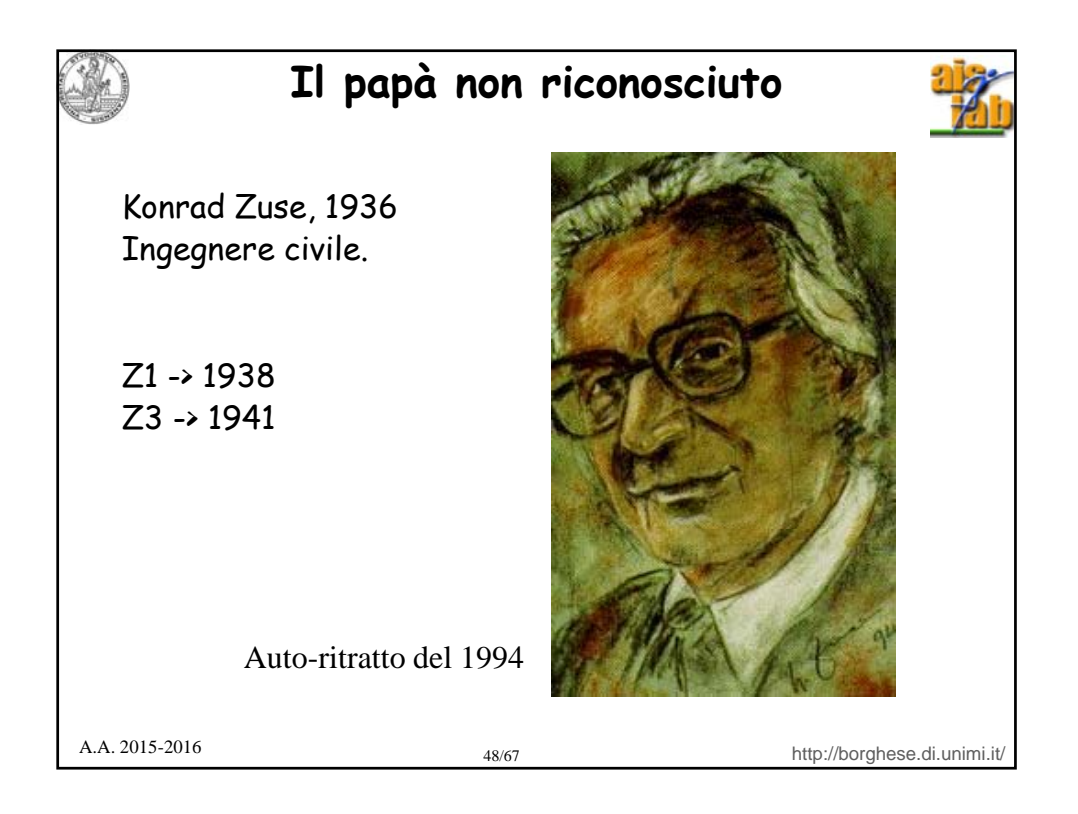

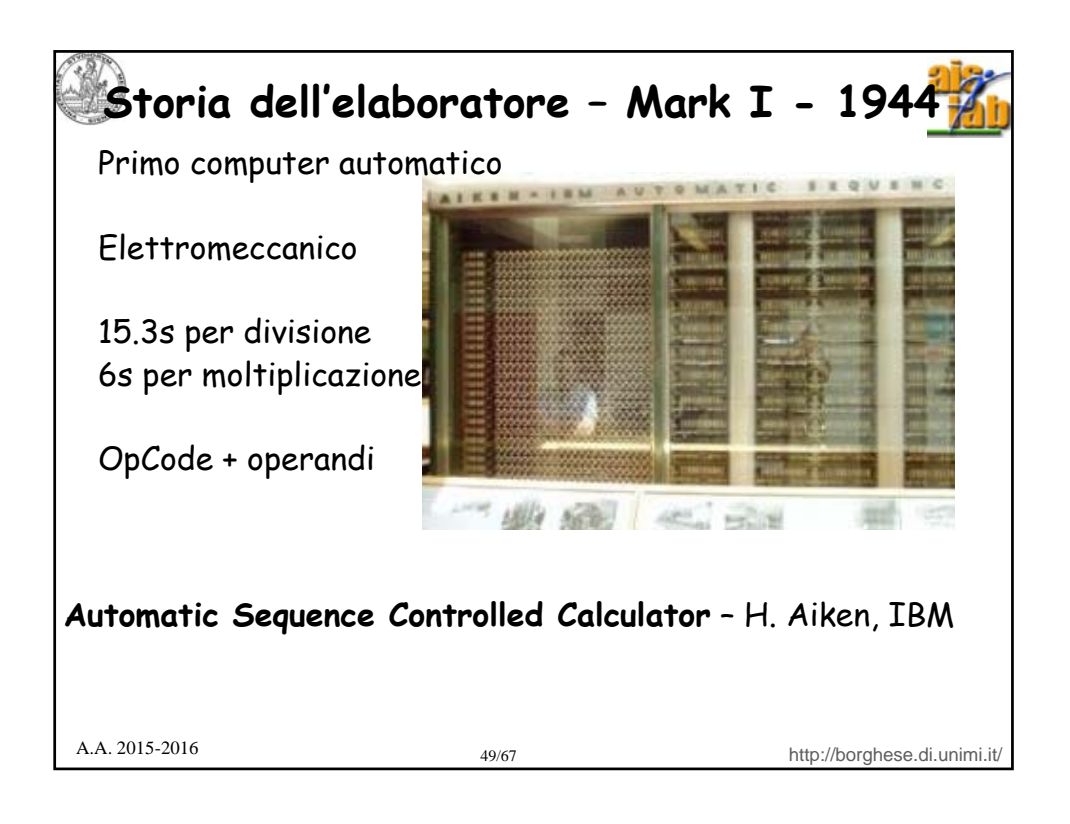

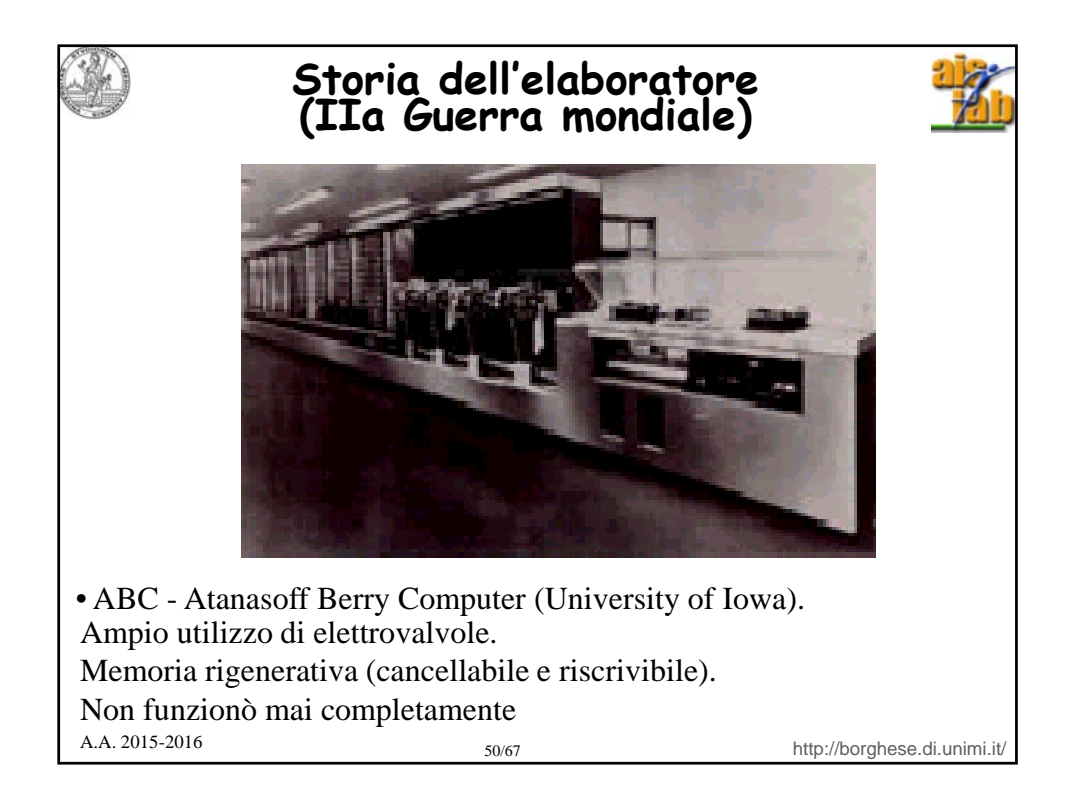

**La prima generazione (ENIAC: 1946-1955)** •ENIAC (Electronic Numerical Integrator And Calculator), University of Pennsilvania. Elettronica (valvole: diodo, triodo). Aumento di prestazioni di 1,000 volte. *Caratteristiche*: - 20 registri da 10 cifre. - 18,000 valvole. - 70,000 resistenze. - 10,000 condensatori. - 6,000 interruttori. 6,000 - Dimensioni: 30mx2.5m. - Consumo: 140kW. -100 operazioni/s.

- Il programma veniva realizzato cambiando manualmente il cablaggio.

-30 tonnellate.

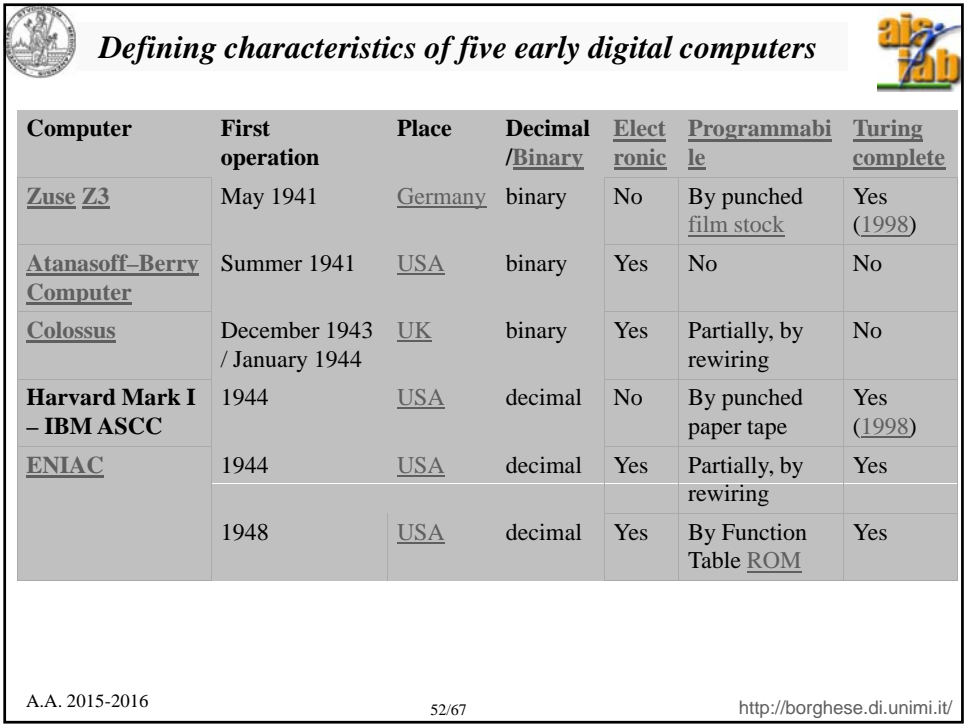

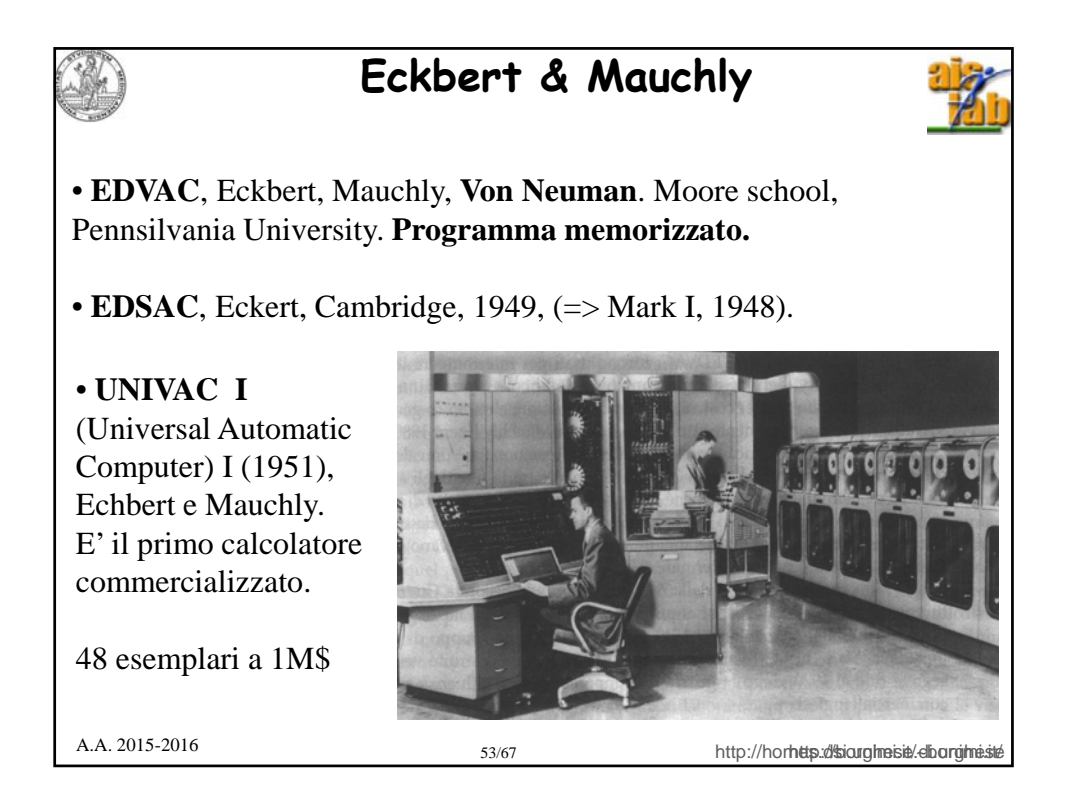

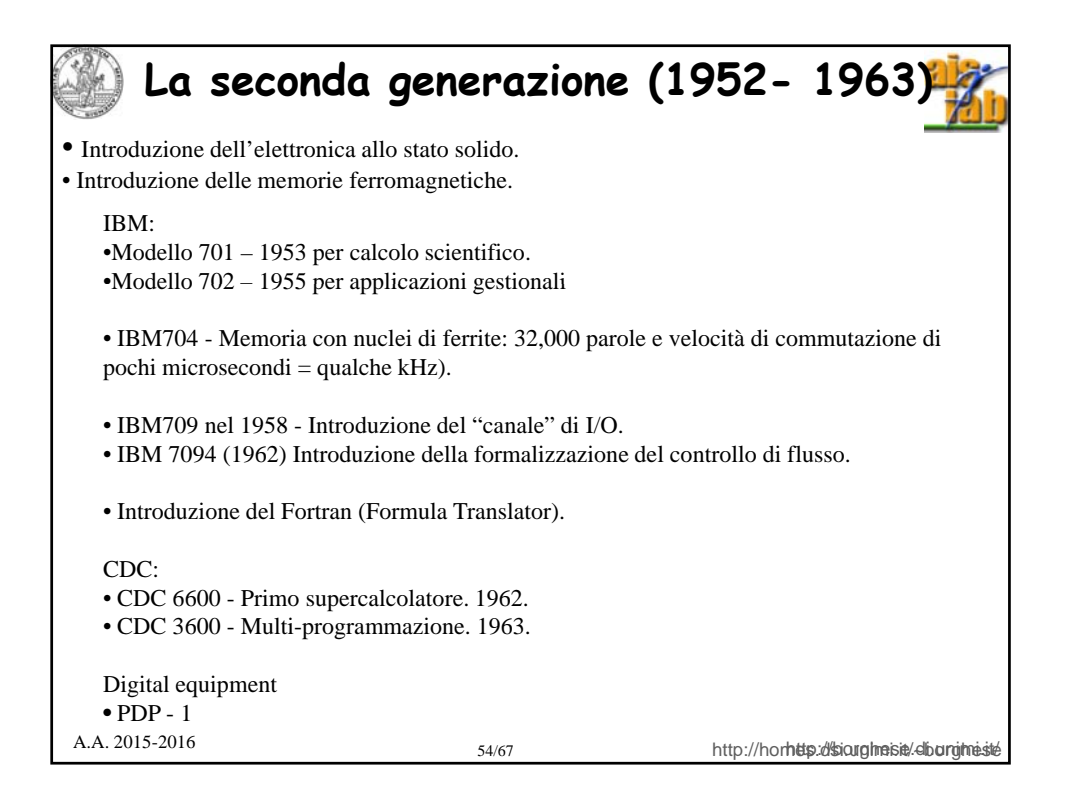

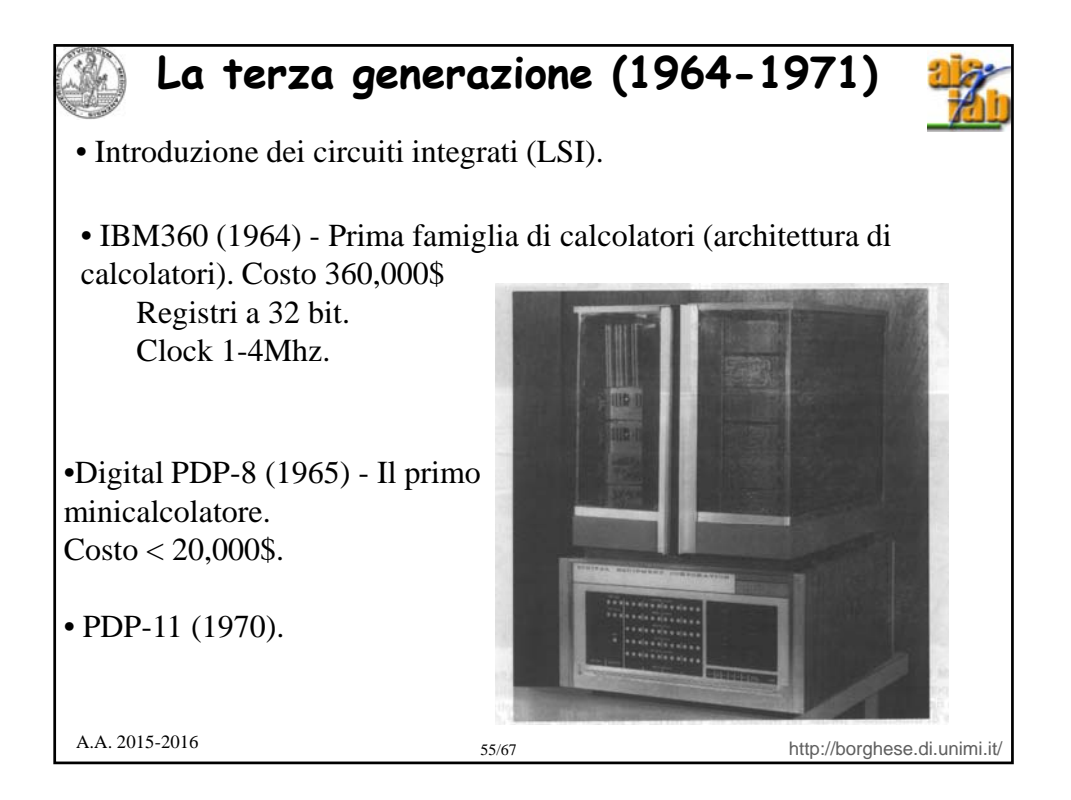

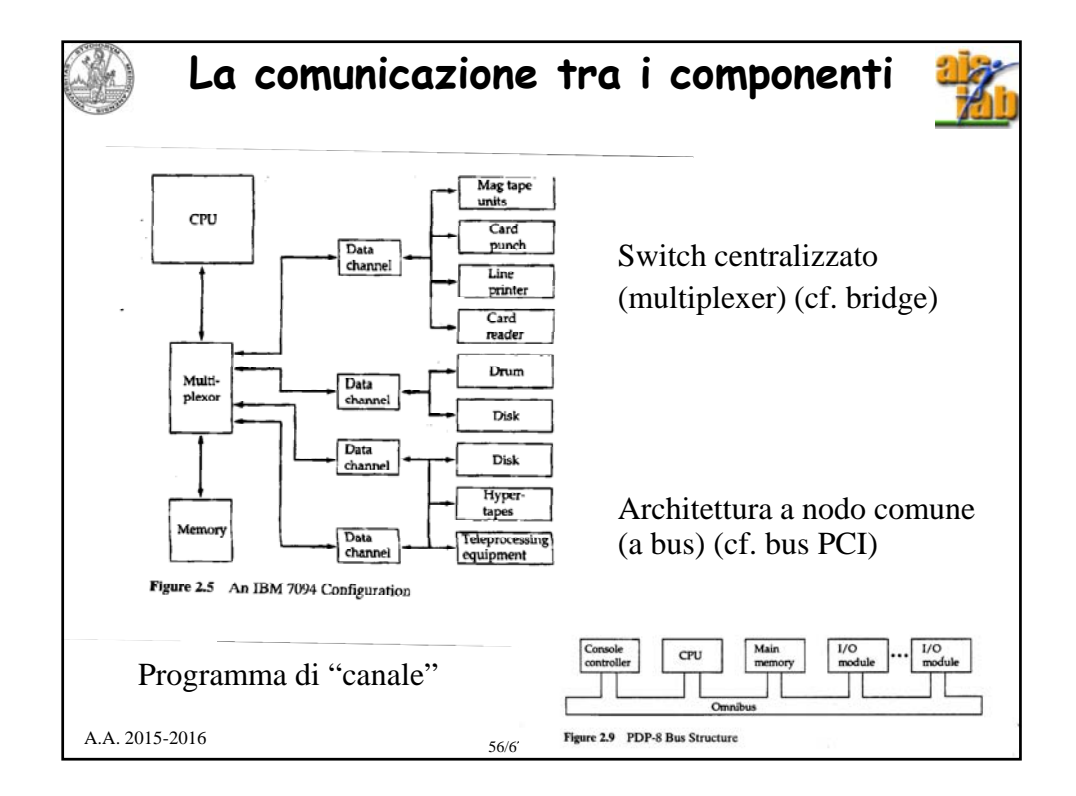

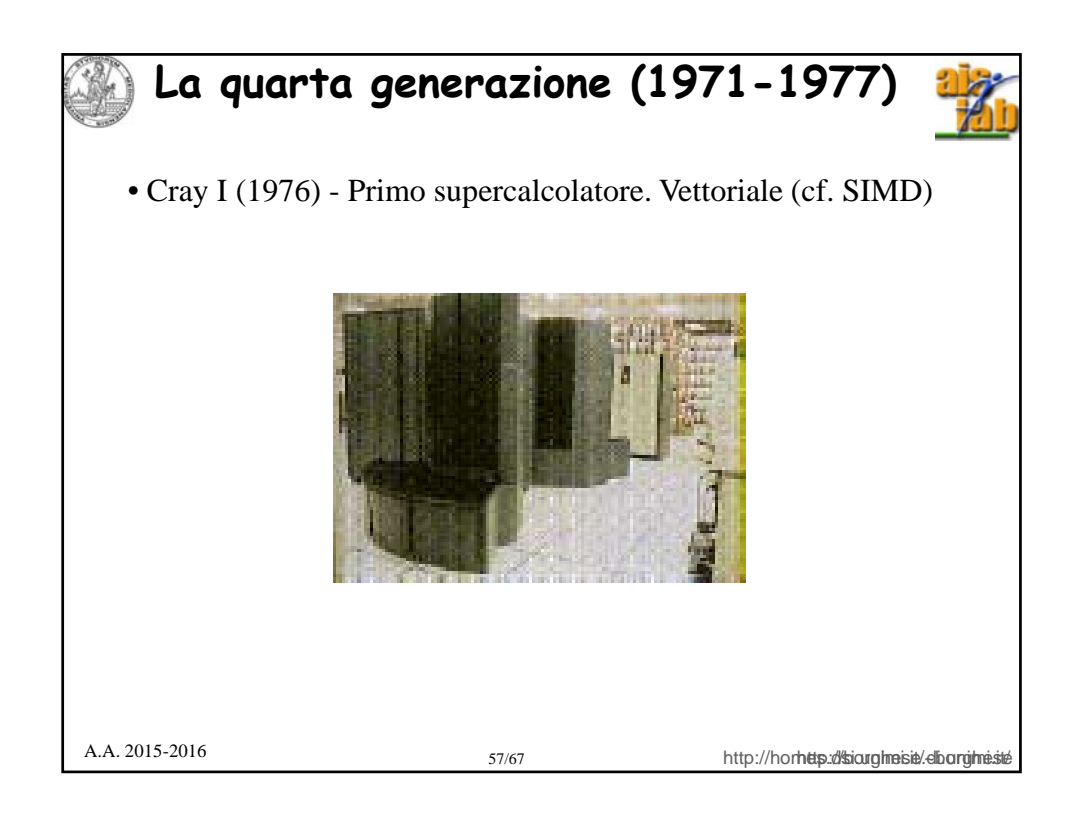

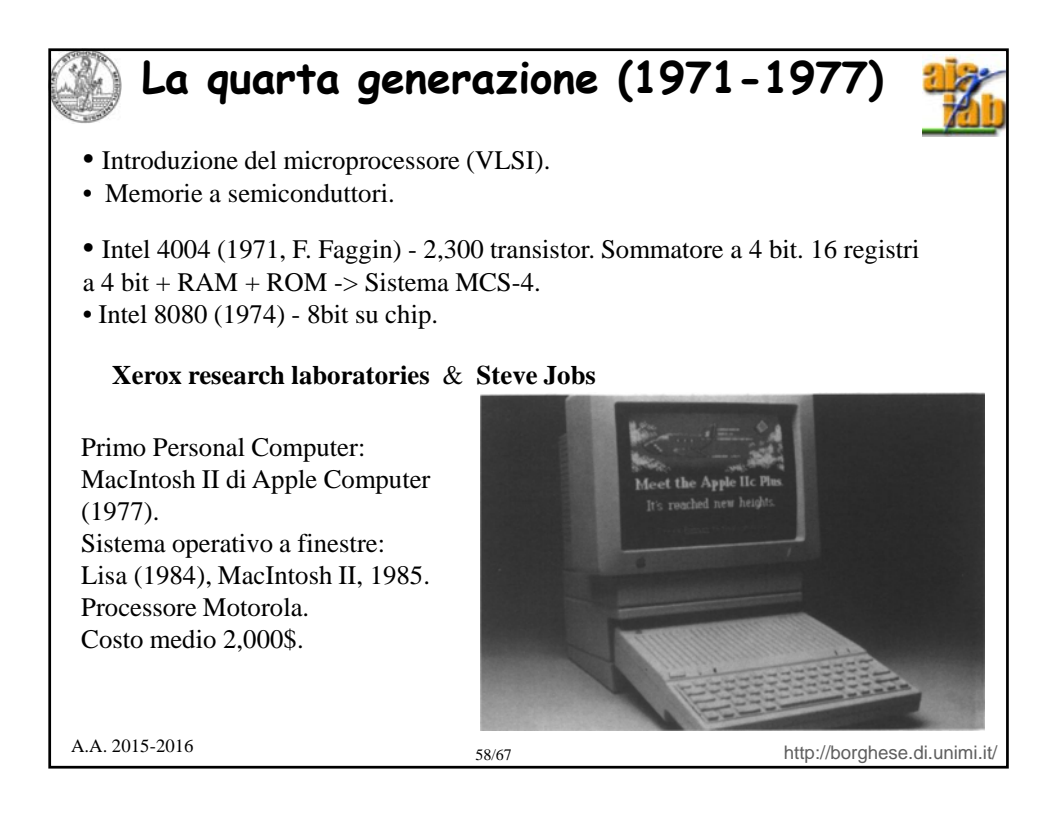

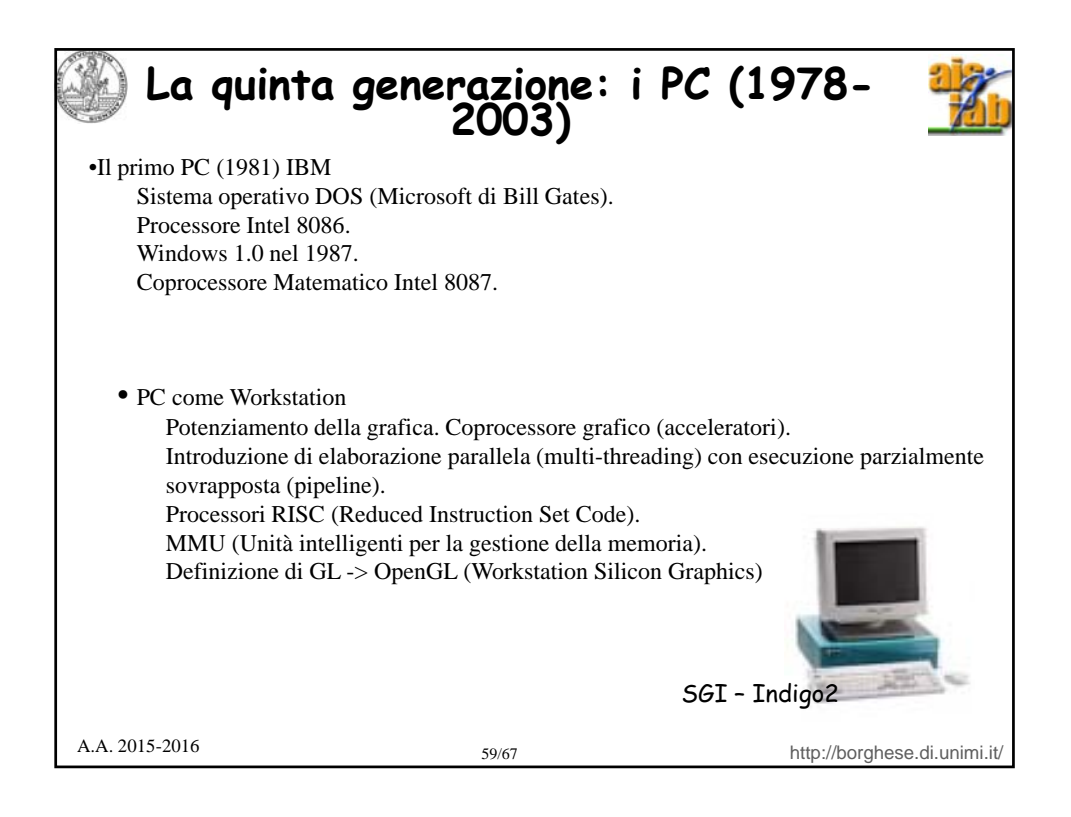

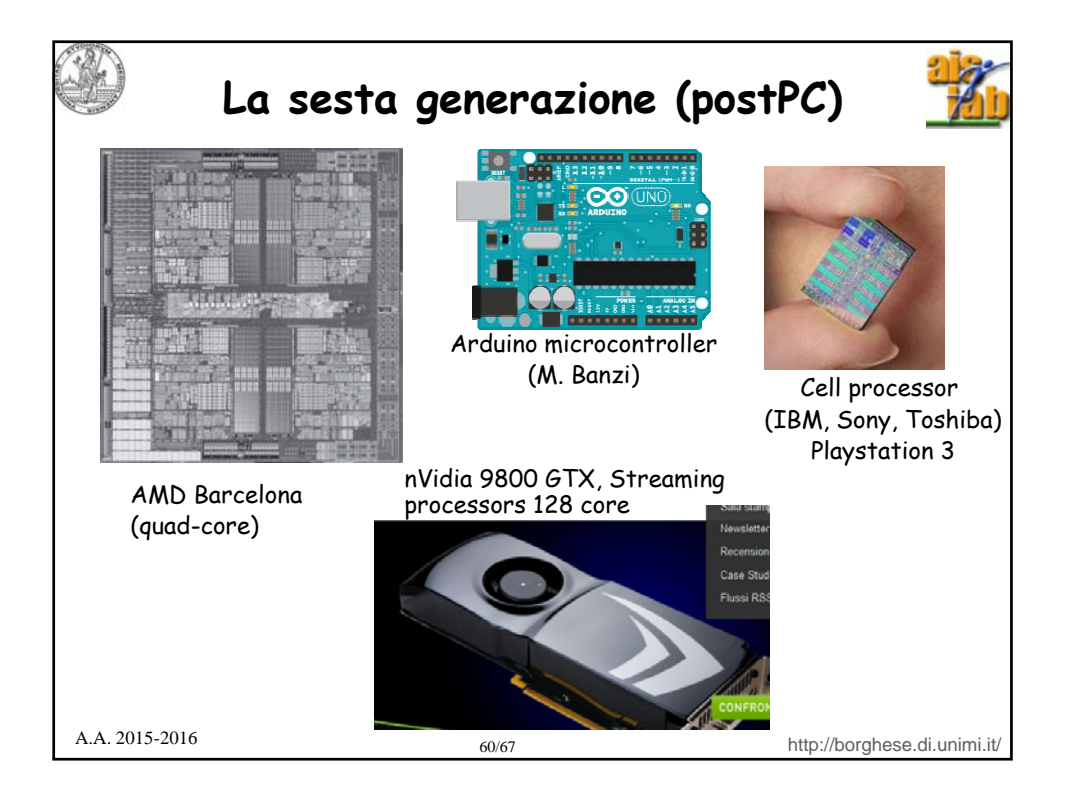

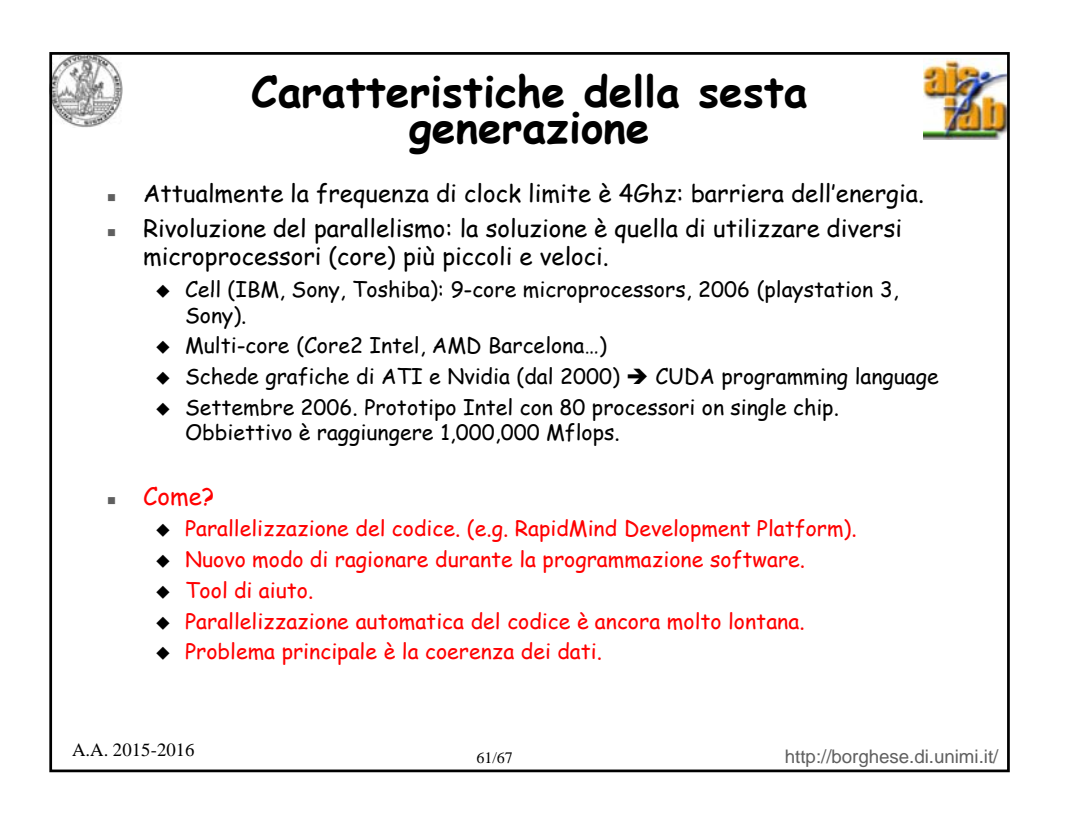

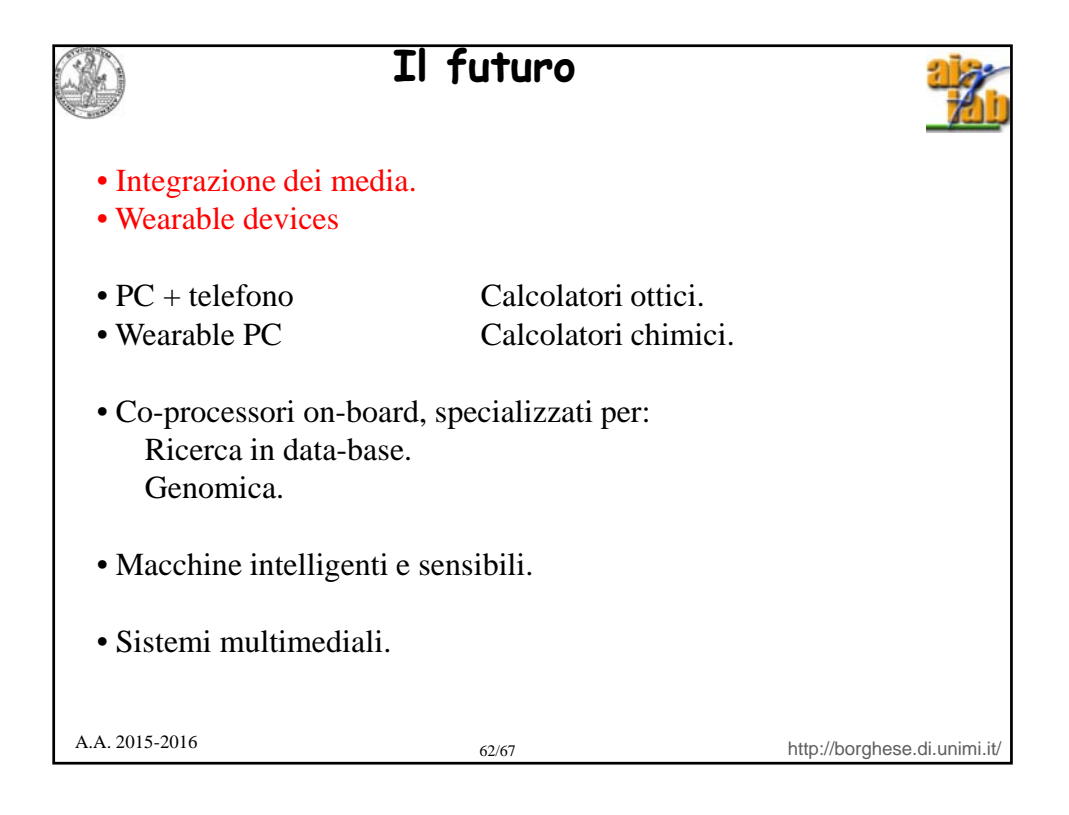

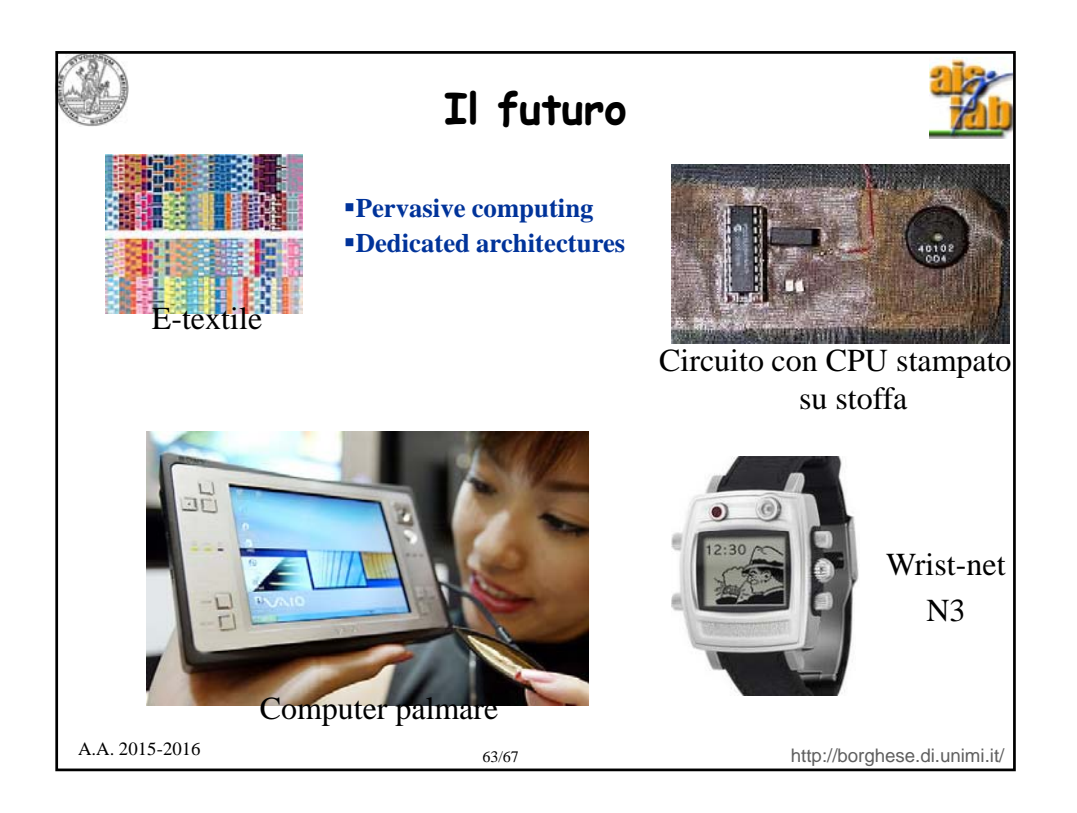

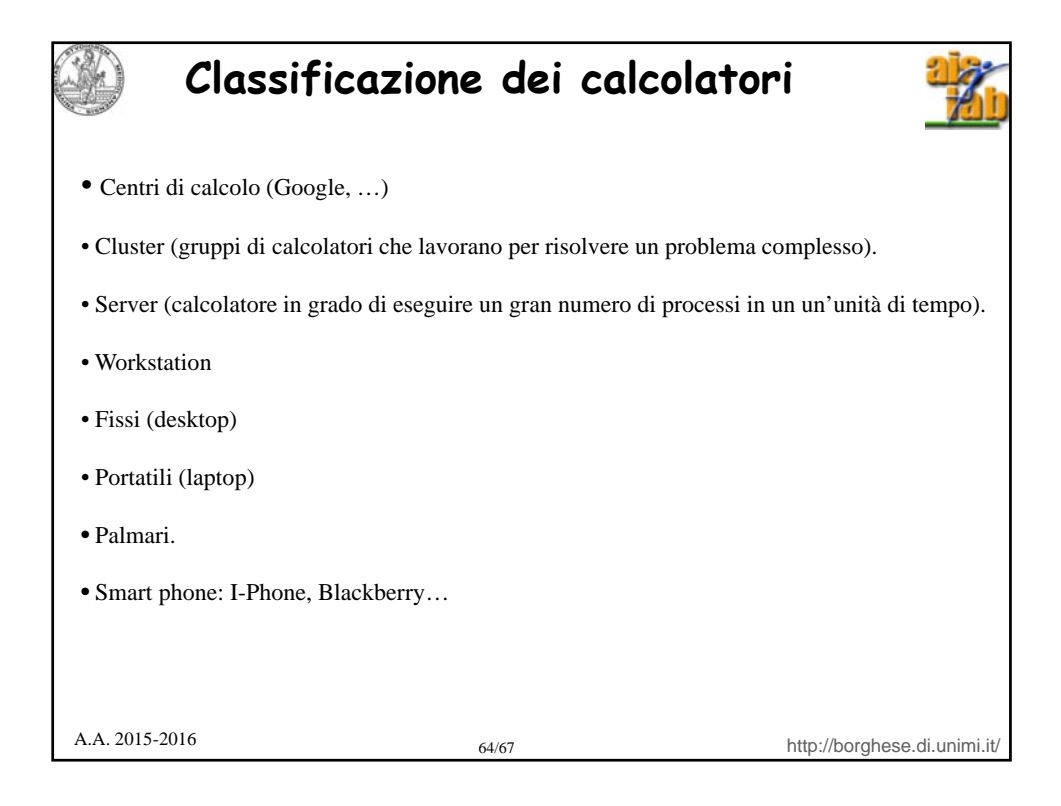

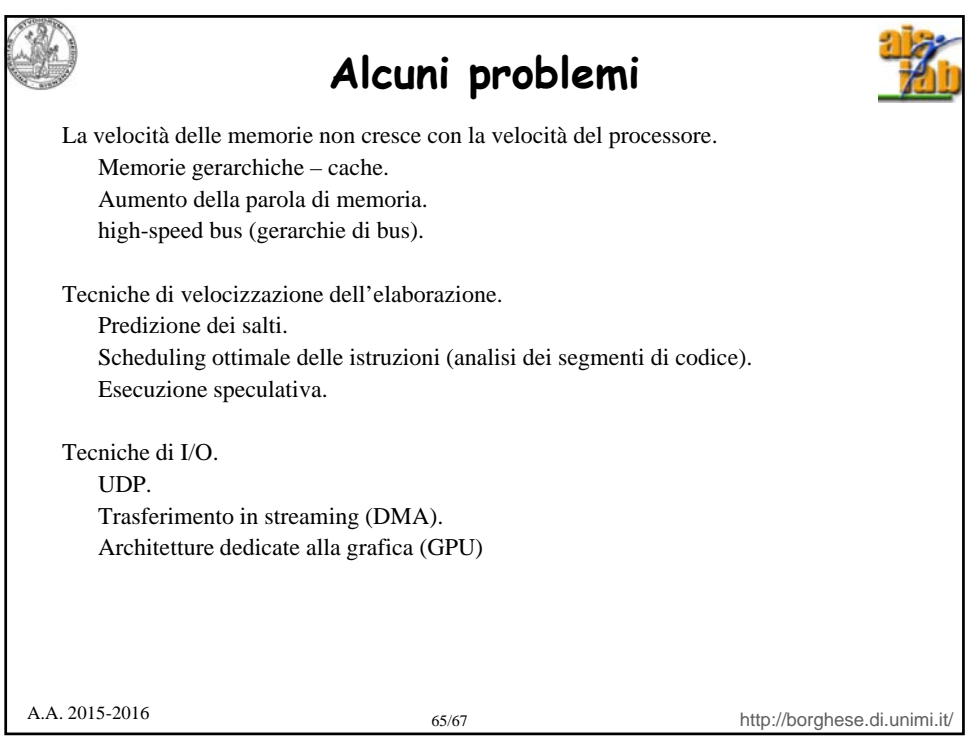

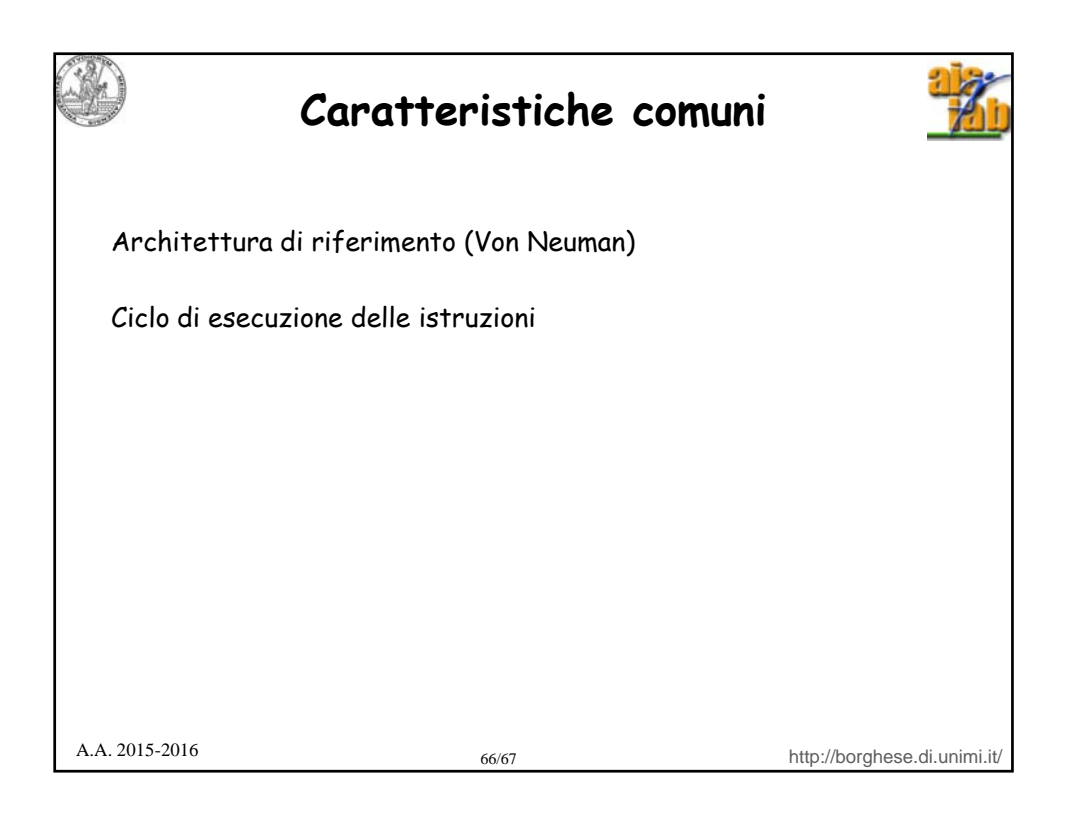

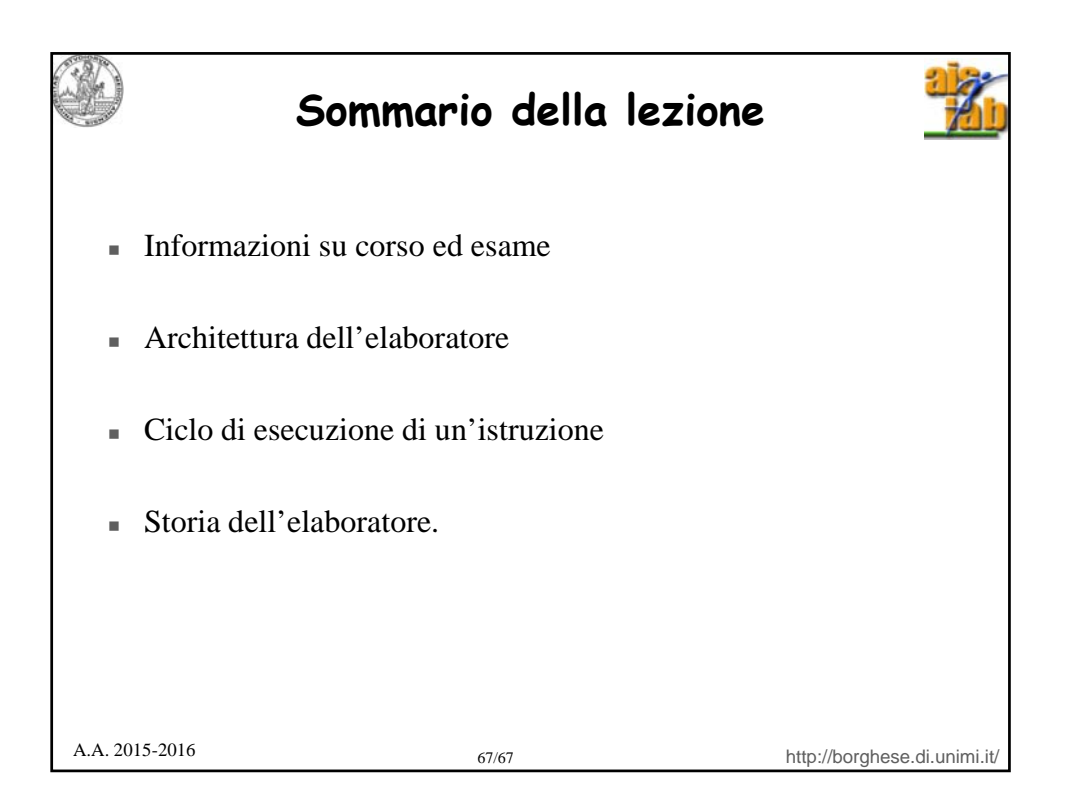